**Novaković, Tea**

#### **Undergraduate thesis / Završni rad**

**2020**

*Degree Grantor / Ustanova koja je dodijelila akademski / stručni stupanj:* **University of Zagreb, Faculty of Graphic Arts / Sveučilište u Zagrebu, Grafički fakultet**

*Permanent link / Trajna poveznica:* <https://urn.nsk.hr/urn:nbn:hr:216:858854>

*Rights / Prava:* [In copyright](http://rightsstatements.org/vocab/InC/1.0/) / [Zaštićeno autorskim pravom.](http://rightsstatements.org/vocab/InC/1.0/)

*Download date / Datum preuzimanja:* **2024-05-21**

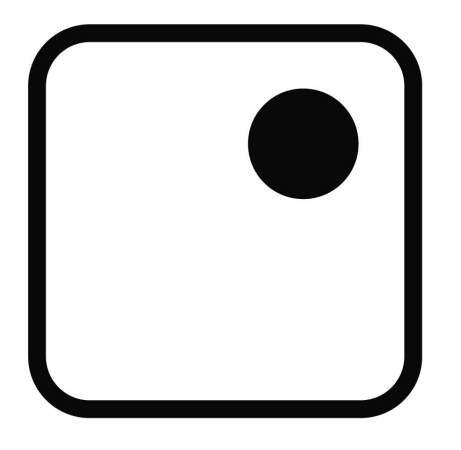

*Repository / Repozitorij:*

[Faculty of Graphic Arts Repository](https://repozitorij.grf.unizg.hr)

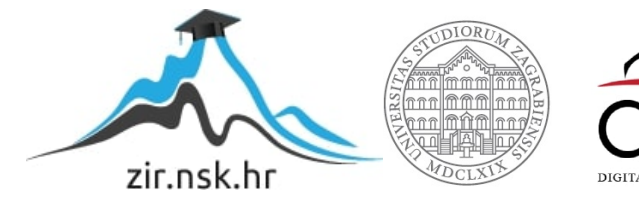

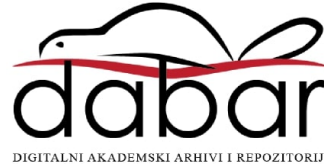

SVEUČILIŠTE U ZAGREBU GRAFIČKI FAKULTET

# ZAVRŠNI RAD

Tea Novaković

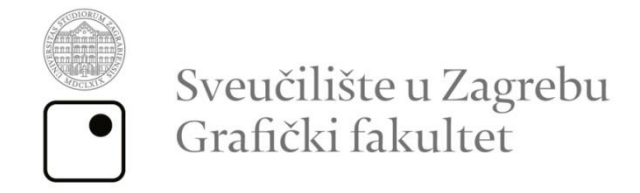

Smjer: tehničko - tehnološki

# ZAVRŠNI RAD

# UKLANJANJE ŠUMA U ASTROFOTOGRAFIJI

Mentor: Student: izv. prof. doc. dr. sc. Maja Strgar Kurečić Tea Novaković

Zagreb, 2020.

# **Sažetak**

U završnom radu govori se o astrofotografiji. Objašnjava se proces izrade i faze procesiranja astrofotografije. U teorijskom dijelu obrađuje se povijest astrofotografije kao i njen tehnički aspekt (s naglaskom na ulogu RAW formata i vremena ekspozicije). Ukratko su objašnjene tri glavne postavke fotoaparata: otvor zaslona, brzina zatvarača i ISO osjetljivost. Također, navodi se važnost bijelog balansa i vrste objektiva koji se koriste za različite motive u astrofotografiji. Navode se metode snimanja i vrste astrofotografija koje se mogu fotografirati tim metodama. U praktičnom djelu rada snimaju se autorske fotografije zvijezda i obrađuju se u Adobe Photoshopu CC. Pri obradi i procesiranju fotografija govori se o načinu smanjivanja šuma koji se javlja zbog fotografiranja u uvjetima s malo svijetla. Cilj rada je objasniti metode snimanja, karakteristike te način obrade amaterske astrofotografije.

**Ključne riječi:** astrofotografija, fotografski aparat, šum, zvijezde, ekspozicija

# **Abstract**

This seminar is about astronomical photography. The process of making and processing phases are explained. In theoretical part of the seminar, we will be talking about the history of astrophotography and its technical aspect (with emphasis on the role of RAW format and exposure time). Three major exposure settings are explained in short: aperture, exposure time and ISO sensitivity. The methods of photographing and types of astrophotography that can be taken with these methods are as well explained. In the practical part of the seminar, astrophotography will be edited in Adobe Photoshop CC. The section about editing and processing of images writes about noise reduction caused by poor lighting. The aim is to explain methods of making astrophotography, its characteristics, and methods of processing.

**Key words:** astrophotography, photography camera, noise, stars, exposition

# Sadržaj

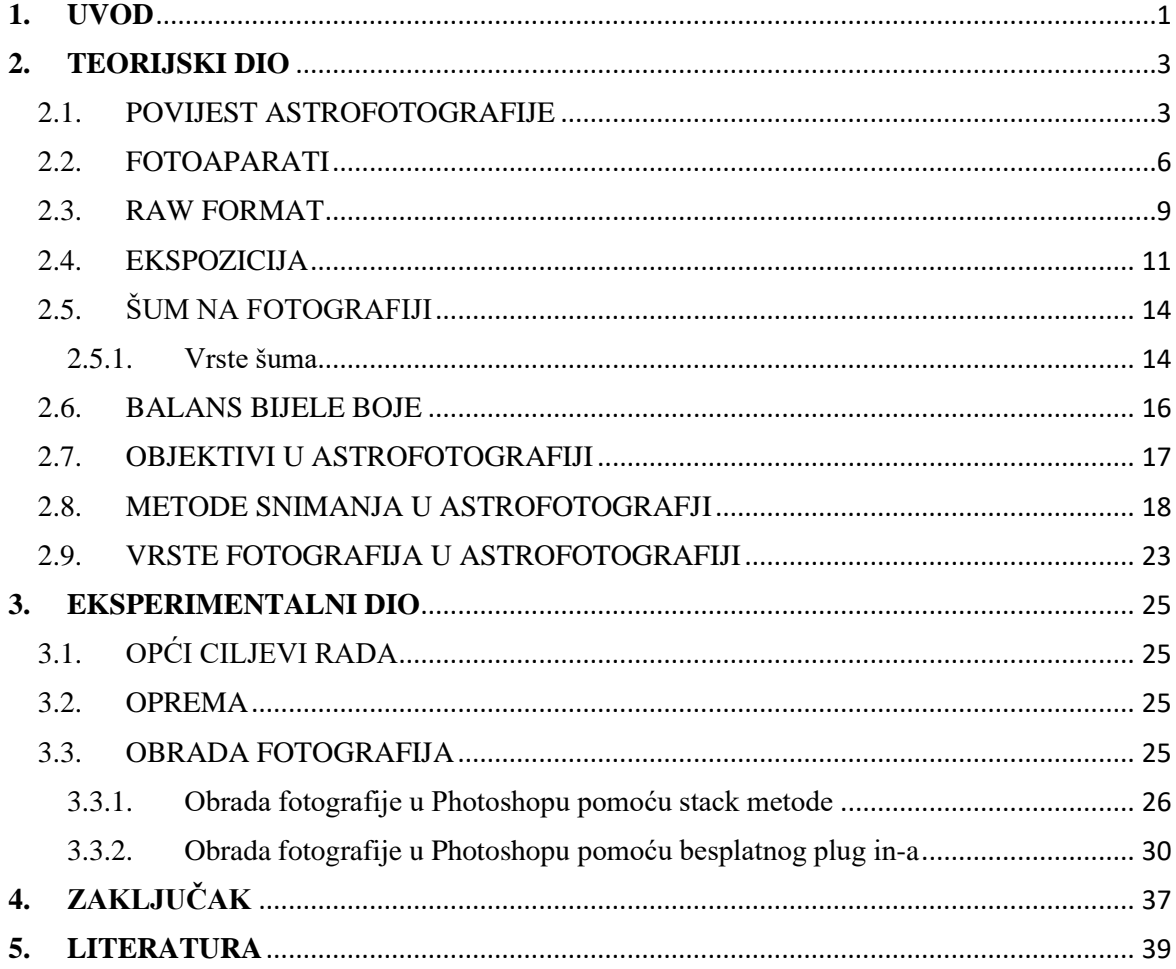

## <span id="page-6-0"></span>**1. UVOD**

Astrofotografija je grana fotografije (tehnička disciplina) kojom korištenjem različitih tehničkih uređaja, opreme i postupaka snimamo, istražujemo i otkrivamo svemirske objekte, pojave i zakonitosti. Spada u astronomiju pa je tako i dobila ime, astronomska fotografija ili astrofotografija. Najčešće je dokumentarističkog tipa, iako može biti i dijelom umjetnosti.

Astrofotografija je fotografija astronomskih objekata, nebeskih događaja i područja noćnog neba. Prva fotografija Mjeseca snimljena je 1840. godine, ali je napretkom tehnologije tek krajem 19.stoljeća bilo moguće snimiti fotografije zvijezda. Osim što je moguće snimiti fotografije s detaljima udaljenih objekata kao što su Mjesec, Sunce, planeti, astrofotografija daje mogućnost fotografiranja objekata nevidljivih ljudskom oku kao što su zvjezdane maglice i galaksije. U većini slučajeva se podrazumijeva da su na fotografijama snimke vidljivog dijela spektra neba, no ponekad je poželjno zabilježiti i dio spektra izvan vidljivog. U prvom redu to uključuje infracrveni i ultraljubičasti dio koji su na fotografijama pomaknuti i prikazani kao vidljivi dio spektra. To je moguće korištenjem dugih ekspozicija jer i analogni i digitalni fotoaparati tako sakupljaju svjetlosne signale. Ovisno o mediju na kojem se vrši prikupljanje i bilježenje svjetlosnih signala, astrofotografiju dijelimo na analognu (na filmskoj emulziji - negativu ili pozitivu) i digitalnu astrofotografiju (na CCD ili CMOS čipu). Što više svjetlosti prikupimo, to više detalja će se vidjeti na konačnoj fotografiji. Ako se snima s dugačkim ekspozicijama uočljivo je da zvijezde ostavljaju tragove – manje ili veće crtice, tako da je najbolje ograničiti vrijeme ekspozicije na 30 sekundi kako zvijezde ne bi bile previše izdužene.

Kad se gleda fotografija u znanosti, tada je astrofotografija jedna od najstarijih vrsta fotografije korištene u znanstvene svrhe. Unaprijedila je polje profesionalnog astronomskog istraživanja, s dugim ekspozicijama zabilježene su stotine tisuća novih zvijezda i maglica koje su ljudskom oku bile nevidljive. Gotovo od samog početka je podijeljena u pod discipline koja svaka ima određeni cilj uključujući kategorizaciju i klasifikaciju zvijezda,

kartografiju, astrometriju, fotometriju, spektroskopiju, polarometriju te otkriće novih objekata kao što asteroidi, meteori, kometi pa čak i nepoznati planeti. Sve te zadaće zahtijevaju specijaliziranu opremu poput teleskopa namijenjenih za precizno snimanje sa širokim vidnim poljem ili za snimanje samo određenih valnih duljina svjetla za što se koriste specijalizirani optički filtri. Korišteni CCD senzori čak mogu biti dodatno hlađeni radi smanjenja toplinskog šuma i što boljeg snimanja visokokvalitetnih slika. Hlađenje također omogućuje detektiranje različitih dijelova spektra poput infracrvenog i ultraljubičastog. [1] Danas je astrofotografija uglavnom subdisciplina u amaterskoj astronomiji, najčešće zbog estetski ugodnije slike, a ne za znanstvene podatke. Amateri koriste širok spektar posebne opreme i tehnike. Za snimanje amaterske fotografije najčešće se koriste DSLR<sup>1</sup> fotografski aparati kao što su Canon i Nikon, no također se mogu koristiti i  $CCD<sup>2</sup>$ , DSC<sup>3</sup> ili web kamere. Fotografski aparat se odabire ovisno o tome kakve astrofotografije želimo snimiti (scenska osnovna i napredna, astrofotografije svemira, planeta itd.).

<sup>1</sup> DSLR kamere - eng. (Digital Single Lens Reflex), digitalni refleksni fotoaparati sa zrcalom gdje se svjetlost koja dopire kroz objektiv preusmjerava do optičkog tražila

<sup>2</sup> CCD kamere – eng. (Charge Coupled Device), kamere gdje se umjesto analizirajuće cijevi koristi poluvodički slikovni senzor

<sup>3</sup> DSC kamere – eng. (Digital Still Camera), kamere koje ne koriste reflektirajuće zrcalo već su 'point-andshoot' kamere

# <span id="page-8-0"></span>**2. TEORIJSKI DIO**

#### <span id="page-8-1"></span>2.1. POVIJEST ASTROFOTOGRAFIJE

Razvoj astrofotografije počinje sredinom 19.st., a sve su uglavnom bile eksperimentalne fotografije neba noću.

Prvi poznati pokušaj astrofotografije učinio je Louis Jacques Mandé Daguerre 1839. kada je pokušao fotografirati Mjesec. No, neuspješno, zbog pomicanja teleskopa tijekom duge ekspozicije Mjesec je zgledao samo kao udaljena mutna točka. Ali, godinu dana kasnije, 23. ožujka 1840. John William Draper, profesor na Sveučilištu u New York-u, liječnik i znanstveni istraživač prvi je uspio uspješno fotografirati Mjesec, koristeći 5-inčni (13 cm) reflektirajući teleskop uz vrijeme izloženosti 20 minuta.

Prva fotografija zvijezda je fotografija zvijezde Vega koju su snimili fotograf i istraživača John Adams Whipple, i astronom William Cranch Bond 16. i 17. srpnja 1850. s 15-inčnim refraktorom opservatorija na Harvard Sveučilištu. Godine 1863. su engleski kemičar William Allen Miller i engleski astronom amater Sir William Huggins snimili prvu fotografiju spektrograma zvijezdi Sirius i Capella. 1872. je američki liječnik Henry Draper, sin John William Drapera, snimio prvi spektrogram zvijezde Vega da bi istaknuo pojedine spektralne linije apsorpcije.

Veliki preokret u području astrofotografije se zbio 1883. godine kada je astronom amater Andrew Ainslie uspio snimiti nekoliko fotografija maglice Orion s vremenom izloženosti od 60 minuta korištenjem 36-inčnog (91 cm) reflektirajućeg teleskopa, kojeg je sam izradio u dvorištu svoje kuće u Ealing-u izvan Londona (*Slika 1.*). Na slikama su prvi puta prikazane udaljene zvijezde koje je nemoguće vidjeti golim okom (*Slika 2.*).

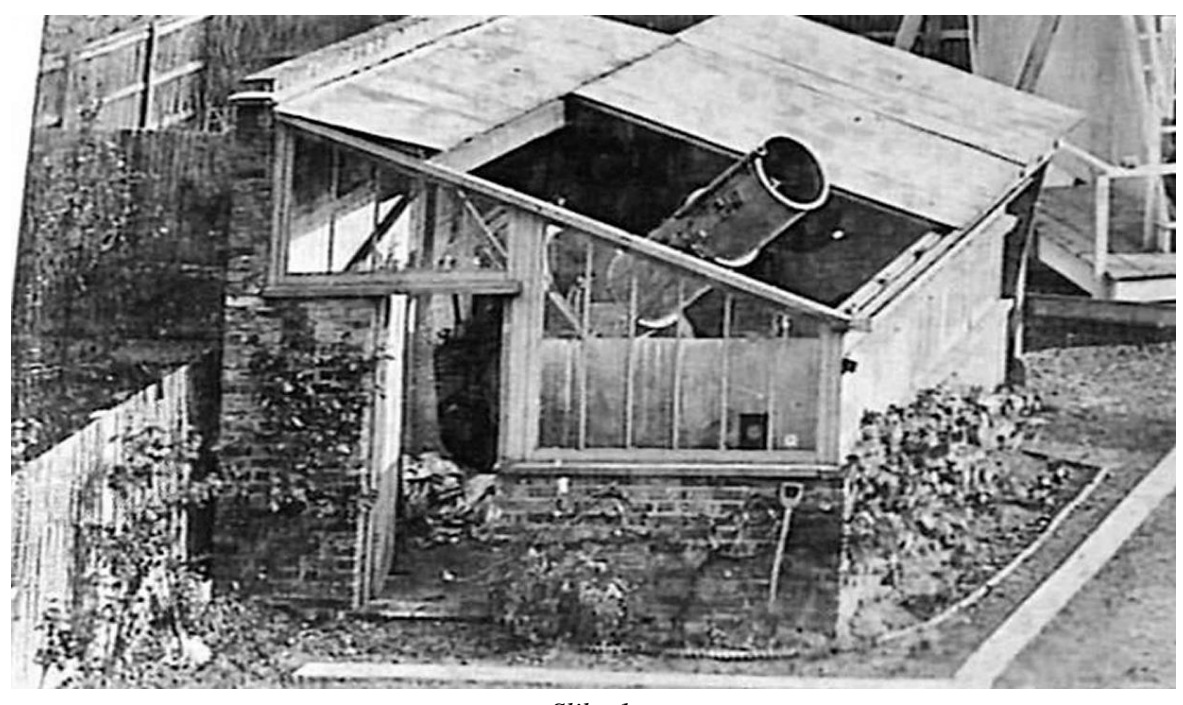

*Slika 1. Reflektirajući Teleskop astronoma Andrew Ainslie Common u Ealingu, Engleska [\(www.wikiwand.com\)](http://www.wikiwand.com/)*

Početkom 20. stoljeća počela je svjetska konstrukcija velikih sofisticiranih reflektirajućih teleskopa posebno dizajniranih za astrofotografiju. Sredinom stoljeća, divovski teleskopi poput 200-inčnog (5 metara) Hale teleskopa i 48-inčnog Samuel Oschin teleskopa na Palomar zvjezdarnici pomiču granice fotografije. Određeni napredak postignut je i u samoj tehnici snimanja, kao i u metodama razvijanja fotografija, no od 1970. godine, nakon izuma CCD senzora počinje razdoblje digitalne fotografije. Digitalni CCD senzori imaju daleko veću osjetljivost na svjetlo koja ne opada tijekom duge izloženosti osvjetljenju kao što opada kod klasičnog analognog filma. Osim toga podržavaju snimanja u puno širem spektru i omogućuju jednostavnu pohranu i manipulaciju snimljenih podataka. Još jedna od prednosti digitalizacije je jednostavno podešavanje parametara pa tako teleskopi počinju koristiti različite konfiguracije CCD senzora. Pojavom digitalnih senzora počela je masovna digitalizacija u stručnim opservatorijima. Od kraja 20. stoljeća pa sve do danas teleskopi koriste CCD ili CMOS senzore za hvatanje svjetlosti. Usavršene su metode praćenja neba i sve veću ulogu poprima sama obrada prikupljenih digitalnih podataka sa senzora radi što boljeg praćenja nebeskih objekata i poboljšanja kvalitete slike. [1]

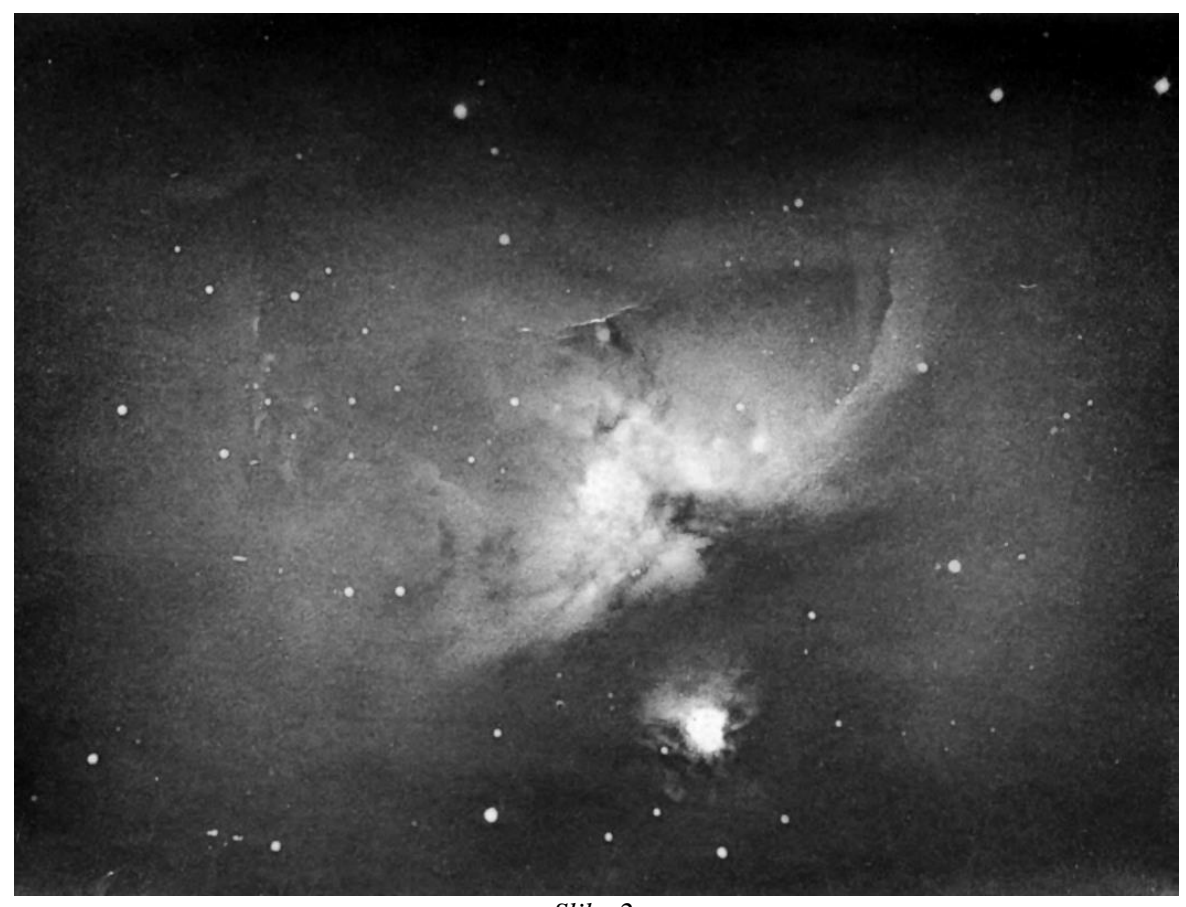

*Slika 2. Jedna od jedanaest slika astronoma Andrew Ainslie Common maglice Orion na kojoj su prvi puta prikazane zvijezde koje nisu vidljive golim okom, snimljeno oko 1883. godine [\(https://en.wikipedia.org\)](https://en.wikipedia.org/)*

#### <span id="page-11-0"></span>2.2. FOTOAPARATI

Za astrofotografiju se može koristiti oprema kao i za običnu fotografiju. Naravno, svaki fotoaparat i kamera ima neku specifičnost. Pa se tako u astrofotografiji često koriste: klasični fotoaparati, digitalni fotoaparati, CCD kamere za astronomiju, i planetarne, web ili sigurnosne kamere.

Klasični fotoaparati koriste film za dobivanje slike noćnog neba. Pojavom digitalnih fotoaparata, klasični se koriste uglavnom kod dugih ekspozicija za tragove zvijezda te širokokutnih fotografija na srednjem formatu. Prednost u odnosu na digitalne fotoaparate im je što nemaju digitalni šum, a snimke na kolor dijapozitivima bogate su zasićenim bojama.

Digitalni fotoaparati svjetlost skupljaju na fotoosjetljivi čip čija je osjetljivost na svjetlost linearna što omogućava kraće ekspozicije u odnosu na klasične fotoaparate. Za astrofotografiju se preferiraju refleksni digitalni fotoaparati zbog veće površine čipa i mogućnosti snimanja dugih ekspozicija. No, kod digitalnih fotoaparata se prilikom dugih ekspozicija i veće ISO osjetljivosti na slici bilježi i velika količina digitalnog šuma koji je veći što je temperatura okoline veća. Digitalni šum rješava se korištenjem više uzastopnih snimki istog objekta te redukcijom šuma pomoću "dark framea". DSLR fotoaparati mogu se modificirati na način da se standardni filtar ispred senzora zamijeni drugačijim da bi se pojačala propusnost crvenih tonova boje. DSLR fotografski aparati imaju još jednu, vrlo značajnu mogućnost - može im se skinuti objektiv i umjesto njega staviti T-ring pomoću kojega se fotografski aparat jednostavno pričvrsti i postavi u fokus teleskopa.

Osim fotografskih aparata, u astrofotografiji koristimo i modificirane web kamere i specijalizirane astrokamere. Pomoću adaptera povezuju se s teleskopom i zatim priključuju na prijenosno računalo. Video signal koji kamera šalje računalu, pomoću specijaliziranih programa snima se na tvrdi disk i zatim se naknadno obrađuje. To su video zapisi iz kojih se kasnije izdvajaju pojedinačne kvalitetne slike (frameovi) i zatim dalje obrađuju. Kamere

se mogu također koristiti i kao sustav za praćenje kada su kamera i računalo povezani, prate kretanje željenog objekta na nebu i korigiraju praćenje, dok se istovremeno fotografskih aparatom vrši snimanje. [1,2]

Također se kao instrumenti koriste i CCD kamere. One su specifične jer posjeduju mogućnost hlađenja čipa čime se smanjuje termalni šum te je puno veći dinamički raspon i efikasnost u odnosu na obične digitalne fotografske aparate. Takve kamere nemaju mogućnost pohranjivanja sadržaja u vlastitu memoriju pa se moraju koristiti zajedno s računalom na kojem se taj sadržaj pohranjuje. Postoje monokromatske verzije bez filtera na CCD čipu te isto tako i verzije za dobivanje snimaka u boji (tada se koriste RGB filteri). Astronomske CCD kamere se također koriste i za astronomska mjerenja – astrometriju, fotometriju i spektrografiju.

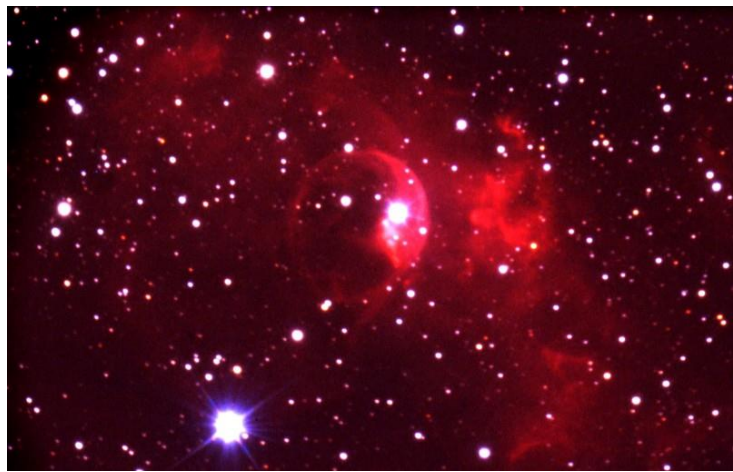

*Fuji Provia 400 film 140 minuta osvjetljavanja*

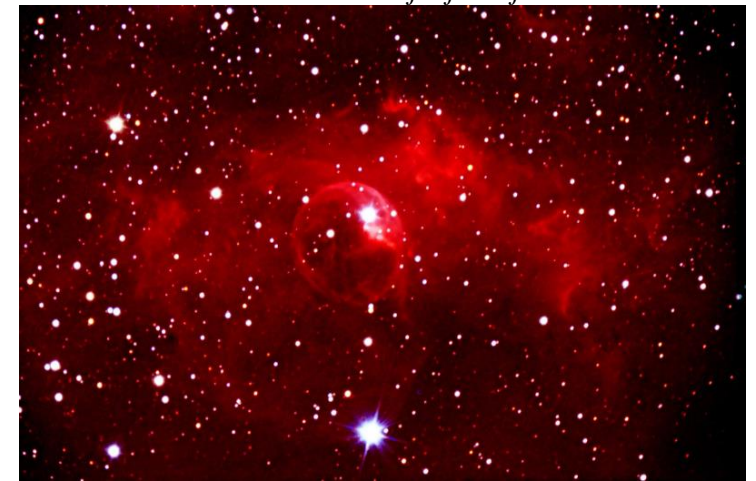

*Kodak E200 Pro 75 minuta osvjetljavanja*

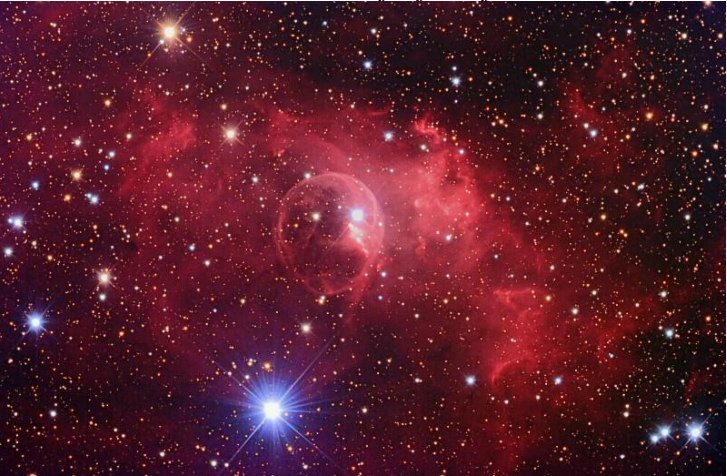

*SBIG STL-11000m CCD Camera 135 minuta ukupnog osvjetljavanja*

#### <span id="page-14-0"></span>2.3. RAW FORMAT

RAW format (eng. sirov format) je neobrađeni zapis svih informacija koje je senzor zaprimio za vrijeme ekspozicije. RAW sam po sebi čak nije ni slikovni zapis, već samo skup informacija koje imaju potencijal to postati nakon naknadne obrade. Nema mogućnost objavljivanja na internetu, korištenja u dokumentima, ne može se čak ni ispisivati ni razvijati. RAW fotografije se naknadno obrađuju u komprimiranom ("stisnutom") obliku kao JPEG.

Na fotografskom aparatu može se birati kako će se pohranjivati fotografije na memorijsku karticu – u RAW ili JPEG formatu. RAW fotografije zauzimaju puno više prostora na memorijskoj kartici i zbog toga pružaju veće mogućnosti manipuliranja fotografijom u programu za obradu. Koje god da se popravke rade na fotografiji dok je u RAW formatu (popravljanje ekspozicije, smanjenje šuma…), to ne utječe na samu kvalitetu fotografije (RAW datoteka nikada neće izgubiti na svojoj kvaliteti i uvijek će, bez obzira na broj otvaranja i manipulacija, sadržavati sve informacije koje je imala u početku), dok isti postupci na JPEG fotografiji malo po malo uništavaju samu fotografiju. Također, neki se popravci poput ispravljanja bijelog balansa mogu raditi samo na RAW fotografijama. RAW najčešće ima širok prostor i dubinu boja (1 do 14 bita po kanalu), što nam pri korekciji omogućuje rezultate najviše kakvoće koju neki digitalni fotografski aparat može proizvesti.

Većina proizvođača fotografskih aparata ima svoj RAW format, kao što su DCR, K25, KDC (Kodak), CRW CR2 CR3 (Canon), NEF NRW (Nikon), ORF (Olympus), ARW, SRF, SR2 (Sony), bazirani su na TIFF formatu pa je već i za pregledavanje fotografija potreban specijalizirani softver koji može otvoriti različite RAW formate. Na tržištu postoji mnogo programa za RAW-obradu, a većina proizvođača fotografskih aparata isporučuje specijalizirani program za obradu njihove inačice formata RAW. Pritom postoji mogućnost da nakon određenog vremena fotografije RAW postanu nedostupne za obradu ili uporabu, npr. ako proizvođači prestanu razvijati određenu inačicu svog formata RAW ili ako moderna računala prestanu podržavala stari softver za obradu tog formata RAW. Stoga je tvrtka Adobe kreirala i univerzalni format DNG (Digital Negative) koji bi trebao biti dostupan i u modernim inačicama softvera. [3,4]

#### <span id="page-16-0"></span>2.4. EKSPOZICIJA

Ekspozicija je vrijeme osvjetljavanja fotosenzibilne površine s ciljem dobivanja vidljive ili latentne slike. Kombinacijom brzine zatvarača i otvorom zaslona (blende) određujemo ukupnu količinu svjetla koja će pasti na fotosenzor ili na film. Mjeri se u luks sekundama i određuje iz ekspozicijske vrijednosti EV (eng. Exposure Value). [5] S obzirom na to da se astrofotografija snima noću kad su vidljivi nebeski objekti poput zvijezda i planeta, ključan faktor je svijetlost koja dolazi do fotoosjetljivog senzora. Tri su relevantna pojma za ekspoziciju: otvor zaslona, ISO osjetljivost i brzina zatvarača.

#### *Otvor zaslona*

Otvor zaslona (f) je pojam koji označava veličinu otvora na objektivu, a koji je izravno vezan uz količinu svjetla koje će pasti na senzor. Veći otvor zaslona donosi i veću količinu svjetla u istoj vremenskoj jedinici. Otvor zaslona je jedna od najosnovnijih karakteristika objektiva koja nam puno govori o njegovoj vrijednosti odnosno namjeni. Otvor zaslona se označava sa slovom f i brojem tako da manji broj u stvari odgovara većem otvoru zaslona. Za objektiv koji ima f2,8 kažemo da je brži od onog koji ima maksimalnih f4 zbog toga što u istoj vremenskoj jedinici može uhvatiti više svjetla. Vrijednosti f su: 0.7, 1, 1.4, 2, 2.8, 4, 5.6, 8. 11, 16, 22, 32, 45, 64. Svaka susjedna vrijednost većeg f broja znači da propušta dvostruko manje svjetla u istoj jedinici vremena od susjednog s manjim f brojem tako na primjer f5.6 propušta dvostruko više svjetla na senzor od f8 ali i dvostruko manje od f4. [6] U astrofotografiji je poželjno da objektiv koji se koristi bude svjetlosno jak, tj. da ima što manji f-broj kako bi bilo prikupljeno što više svjetla jer je u pitanju ambijent sa slabim osvjetljenjem.

#### *Brzina zatvarača*

Brzina zatvarača određuje koliko dugo će senzor ili film biti izložen svijetlu reflektiranog s objekta koji se snima. Tako se kontrolira da na senzor ili film uvijek pada željena količina svijetla, dok se kod otvora zaslona količina svijetla određuje veličinom otvora (f-broj),

brzinom zatvarača se određuje vremenski period koliko dugo će svijetlost padati na senzor ili film. Ako se točno odredi, dobit će se slike s jasnim detaljima i lijepim bojama, ako je vrijeme eksponiranja pogrešno određeno, slike će biti podeksponirane (tamne) ili preeksponirane (svijetle). Mjeri se u sekundama, uglavnom se ima mogućnost eksponiranja od 1/8000 sekunde pa sve do 1 sekunde. Postoji mogućnost i da se zaslon drži otvorenim beskonačno vremena (najčešće se označava s B), odnosno, zaslon je otvoren sve dok držimo prst na okidaču, a isto tako i da vrijeme eksponiranja bude kraće od 1/250 sekunde. Kako su u astrofotografiji objekti koji se snimaju vrlo tamni i prisutna je vrlo mala količina svijetla, potrebno je dugo vrijeme eksponiranja senzora, ali ne predugo da zvijezde ne postanu crtice (*slika 3. i slika 4.*). [7]

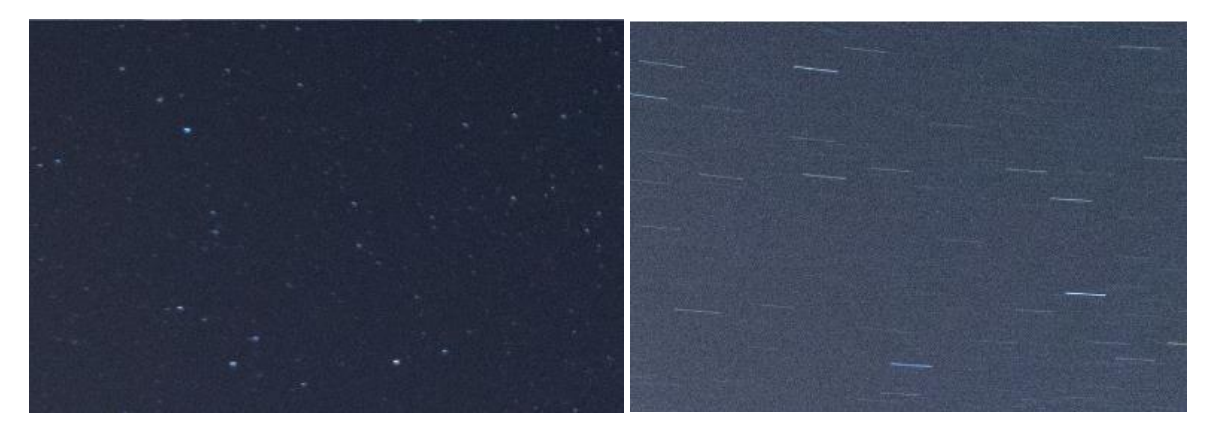

*Slika 3. Isječak fotografije s brzinom zatvarača 20s*

*Slika 4. Isječak fotografije s brzinom zatvarača 30s*

#### *ISO osjetljivost*

Osjetljivost se kod digitalnih fotografskih aparata označava kao ISO vrijednost i označava osjetljivost digitalnog senzora. ISO je ekvivalent ASA, vrijednosti za osjetljivost filma. Tipična ISO skala ide od 100 (iako neki imaju i manji ISO broj) pa do nekoliko tisuća. Ukoliko je jako mračno, treba što veća osjetljivost, dakle i veći ISO broj. Što je osjetljivost veća više će biti prikazano zvijezda i maglica, međutim digitalni šum će biti veći i time pokvariti ukupni dojam fotografije. Senzor digitalnih fotoaparata ima jednu bazičnu vrijednost (najčešće ISO 100), veće ISO vrijednost postižu se pojačavanjem signala. Uz koristan signal pojačava se i onaj neželjeni i tako se javlja šum na fotografijama. Da bi se digitalni šum smanjio dobro je koristiti opciju redukcije šuma ("noise reduction"), koju mnogi digitalni fotoaparati imaju kada se koriste dugačke ekspozicije. Osim toga, šum ovisi i o temperaturi senzora u fotoaparatu – na većim temperaturama i šum je veći. Redukcija šuma funkconira na način da fotoaparat nakon snimke zvijezda snima još jednu fotografiju istog vremena ekspozicije, ali sa spuštenim zatvaračem (dark frame). Na taj način dobije se slika digitalnog šuma koja se kasnije oduzima od snimke zvijezda, a rezultat je fotografija sa znatno manjim digitalnim šumom. [5,8]

#### <span id="page-19-0"></span>2.5. ŠUM NA FOTOGRAFIJI

Šum u digitalnim optičkim sustavima obično se veže uz nešto nepoželjno, pa je kao takav definiran kao neželjeni nasumični signal. Takav se signal miješa s korisnim signalima, te izaziva šum na slici, što utječe na samu kvalitetu slike. Na fotografijama šum čine nasumične varijacije u svjetlini ili boji, jače izražen šum narušava "čistoću" slike i uzrok je gubitka detalja na fotografiji. Kod elektroničkih uređaja koji šalju ili primaju signal je uvijek prisutan određeni stupanj šuma. Taj signal većinom čini svjetlost koja padne na senzor, ona oslobađa elektrone koje elektronički sklop pretvara u signal. Kako elektronički sklopovi nisu savršeni, osim korisnih signala generiraju i šum koji se zapisuje u brojčanu vrijednost digitalne informacije o intenzitetu svjetla. Na nastajanje i količinu šuma ne utječe samo svjetlost već i toplinska energija, što više dajemo posla elektronici biti će više šuma u digitalno vrijednosti.

#### <span id="page-19-1"></span>2.5.1. Vrste šuma

Kod digitalnih fotoaparata najčešće su tri vrste šuma: nasumični šum, šum konstantnog uzorka te trakasti šum.

#### *Nasumični šum (Random Noise)*

Šum bez uzorka, javlja se pri visokim ISO vrijednostima. Ne ovisi o duljini ekspozicije, a uzrokuje ga nepredvidivo ponašanje elektroničkih komponenti unutar fotoaparata. Kako nema uvijek isti uzorak, moguće ga je korigirati naknadnim manipulacijama tako da se uslika više uzastopnih fotografija, s istim postavkama i položajem fotoaparata. Računalo teško raspoznaje razliku između uzorka šuma i finih tekstura objekta koji se snima, pa se često uz šum ukloni i dio detalja.

#### *Šum konstantnog uzorka (Fixed Pattern Noise)*

Uvijek ima isti uzorak, a rezultat je dugih ekspozicija s nižim ISO vrijednostima. Što je viša temperatura okoline, šum je jače izražen. Zbog neravnomjernog rasporeda nečistoća i nehomogenosti poluvodičkog kristala iz kojeg je izrađen senzor njegova struktura sadrži određenu neodređenost, neefikasnost i nepreciznost. Stoga nisu svi pikseli jednako osjetljivi na svjetlo te tako nastaju područja manje i veće osjetljivosti na istom čipu. Pikseli koji su ispod prosječne osjetljivosti senzora na slici se javljaju kao tamne točkice ("mrtvi pikseli"). Pikseli koji su osjetljiviji od prosječne osjetljivosti senzora manifestiraju se kao svijetle točkice ("vrući pikseli"), šum vrućih piksela je izraženiji što je ekspozicija duža jer se senzor jače zagrijava. Uzorak je na istom mjestu, pa se može maknuti automatskom redukcijom šuma u fotoaparatu. Ako se snimaju noćni prizor i koristi se ekspozicija od npr. 30 sekundi onda će nakon eksponiranja fotoaparat još 30 sekundi generirati negativ šuma da bi spojio te dvije slike u jednu s reduciranim šumom.

#### *Trakasti šum (Banding Noise)*

Javlja se nakon obrade u fotoaparatu, a ovisi o načinu kako procesor i softver obrađuju podatke u fotoaparatu, pa je tako ovisan o tipu i proizvođaču fotoaparata. Ova vrsta šuma najvidljivija je kod visokih ISO vrijednosti, tamnim dijelovima fotografije ili ako je fotografija na računalo pretjerano posvijetljena, a manifestira se u obliku horizontalnih ili vertikalnih linija. [9]

#### <span id="page-21-0"></span>2.6. BALANS BIJELE BOJE

Opcija balansa bijele boje koristi se za podešavanje prikaza boja na fotografiji kako bi se približile stvarnim bojama, odnosno da bi bile što točnije. Dok se ljudsko oko prirodno prilagodi i uvijek zna što je bijela boja, aparatu je potrebno računanje. Svaki fotografski aparat ima automatsko mjerenje balansa bijele, međutim ako su predefinirane postavke balansa bijele nedostatne, tada se kreće s ručnim mjerenjem balansa bijele. [10]

Kod astrofotografije je najbolje ručno podešavanje vrijednosti bijelog balansa, iako nije pogrešno niti odabrati neku od ponuđenih opcija na fotoaparatu, npr. daylight, te kasnije obradom RAW fotografije neutralizirati ravnotežu boje. Ako fotografija ispadne previše narančasta znači da ima puno svjetlosnog zagađenja pa je potrebno odabrati opciju 'incandescent'. A može se i konkretnije podesiti tako da se odabere vrijednost u kelvinima. Može varirati između 3200K i 4800K, ovisno o svjetlosnim uvjetima. Opcija žarulje (tungsten) iznosi približno 3200K. [11]

## <span id="page-22-0"></span>2.7. OBJEKTIVI U ASTROFOTOGRAFIJI

Fotografski objektivi nemaju savršenu optiku. Najčešće se pogreške pojavljuju na rubovima leća. Zbog njih zvijezde na fotografijama (osobito na rubovima) nisu točke nego veće ili manje mrlje, mogu imati i oblik crtica ili zareza. Za astronomsku fotografiju bilo bi najbolje kada bi otvor objektiva bio potpuno otvoren - na film ili senzor bi palo najviše svjetla i snimili bi se i najslabije osvjetljeni objekti koji su u dometu našeg objektiva. Nažalost najčešće to nije moguće jer radi smanjenja grešaka objektiva otvor objektiva mora biti zatvoren barem za jedan stupanj. Većina današnjih fotoaparata mogu se naći opremljeni 50 milimetarskim objektivom. Za snimanje zvjezdanih tragova, raznih kombinacija pejzaža i neba, ovi objektivi su sasvim dovoljni. Za snimanje neba mogu se upotrijebiti i objektivi kraće žarišne daljine, npr. od 35, 28 ili čak 20 mm.

Uporaba teleobjektiva iznad 100 mm kod snimanja nepomičnim fotoaparatima (pričvršćenim na stativ, bez sustava za praćenje) je ograničena, njima se mogu snimiti npr. promjene faze Mjeseca, najsjajnije planete za vrijeme njihovih međusobnih konjunkcija ili konjunkcija s Mjesecom. Fotoaparatom postavljenim na stativ i opremljenim teleobjektivom mogu se snimiti i neki detalji na Mjesečevoj površini (*slika 5.*). [12]

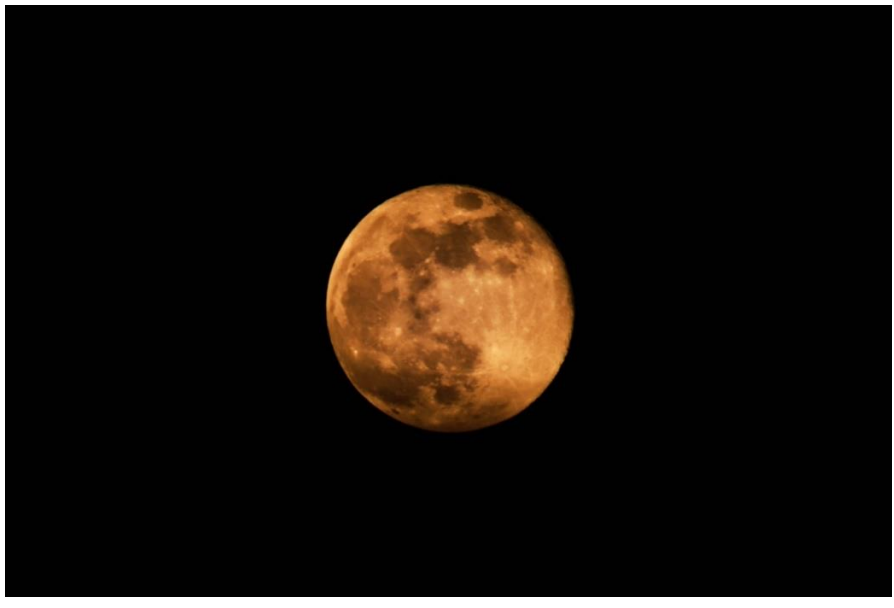

*Slika 5. Primjer fotografije Mjeseca (objektiv žarišne daljine 300mm)*

#### <span id="page-23-0"></span>2.8. METODE SNIMANJA U ASTROFOTOGRAFJI

Postoje različite metode snimanja u astrofotografiji koje ovise o tome što želimo snimiti i kakvu opremu za snimanje posjedujemo. Neke od metoda su: snimanje s fotografskog stativa, metode s vođenjem fotoaparata ili kamere, direktna metoda, afokalna metoda, okularna projekcija i piggyback metoda.

#### *Snimanje s fotografskog stativa*

Najjednostavniji je način astrofotografije. Ne koristi se teleskop već objektiv fotoaparata, najčešće širokokutni. Vrijeme ekspozicije je najčešće kratko (do 30 sekundi) kako bi zvijezde ostale točkaste. Moguće je snimati i vrlo duge ekspozicije kako bi se namjerno dobili dugi šareni zvjezdani tragovi. Neprekidne ekspozicije od nekoliko sati uglavnom se rade samo s klasičnim fotoaparatima. Digitalnim fotoaparatom bolje je snimati više uzastopnih kraćih ekspozicija koje se kasnije kombiniraju u programu za obradu fotografija.

#### *Metode s vođenjem foto aparata ili kamere*

Najviše nebeskih objekata vrlo je slabog sjaja. Današnje tehničke mogućnosti i saznanja, bilo u smjeru razvoja fotografskih emulzija ili CCD čipova, zasnivaju se na "kumulativnom" efektu skupljanja svijetlosti i dobivanja predivnih fotografija nebeskih objekata slabog sjaja. Da bi se taj efekt mogao i realizirati, potrebno je pomoću određenih naprava kvalitetno voditi fotoaparat ili kameru prateći prividno kretanje zvijezda po nebeskom svodu.

#### *Direktna metoda*

Fotografski aparat se nalazi postavljen u fokusu teleskopa. Aparat nema objektiv, a teleskop nema okular, pa se teleskop koristiti kao veliki teleobjektiv. Kako bi ih se povezalo, potrebno je koristiti adapter, takozvani T-ring (*slika 6*.) koji se razlikuje ovisno od marke fotografskog aparata.

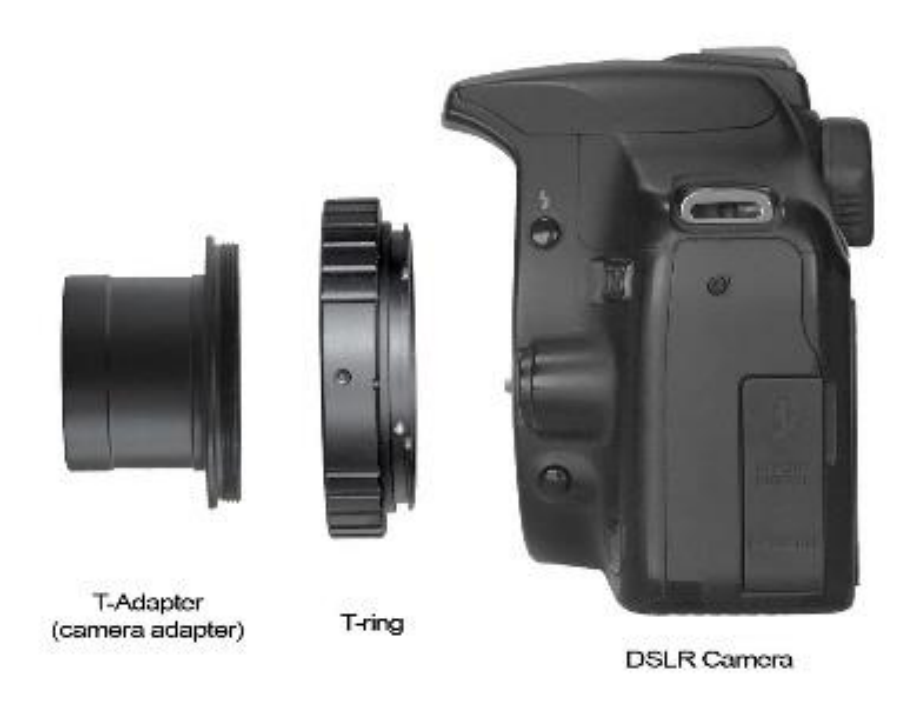

*Slika 6. – Primjer T-ringa koji se koristi [\(https://www.bintel.com.au/product/t-rings-dslrs/?v=322b26af01d5\)](https://www.bintel.com.au/product/t-rings-dslrs/?v=322b26af01d5)*

#### *Afokalna metoda*

Način snimanja kada fotoaparat na sebi ima objektiv i njime snimamo kroz teleskop koji u fokusu ima okular. Da bismo ih povezali također trebamo adapter koji drži fotoaparat blizu okularu, paralelno s optičkom osi teleskopa. kod ove metode snimanja fotoaparat igra ulogu našeg oka: ono što vidimo okom kroz okular, to vidi i fotoaparat (teleskop mora biti fokusiran na "beskonačno").

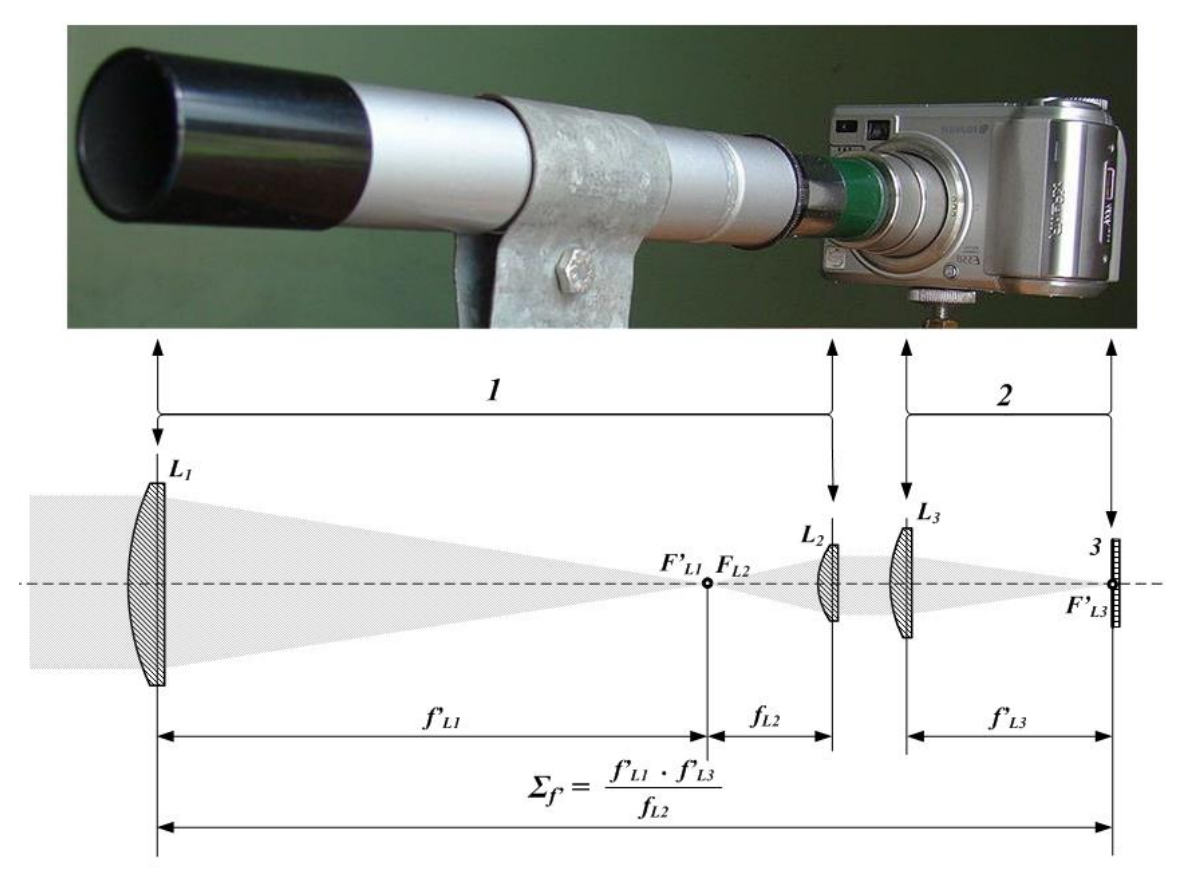

*Slika 7. – Prikaz afokalne metode; 1 - teleskop 2 - kamera 3 - Film ili CCD senzor L1 – objektiv teleskopa L2 - okular L3 – leća od kamere [\(https://en.wikipedia.org/wiki/Afocal\\_photography#/media/File:Afocal\\_photography.png\)](https://en.wikipedia.org/wiki/Afocal_photography#/media/File:Afocal_photography.png)*

#### *Okularna projekcija*

Metoda u kojoj fotoaparat nema objektiv dok se u fokusu teleskopa nalazi okular. Znači, projiciramo sliku iz okulara direktno na fotosenzor fotoaparata. Za takav način snimanja potreban je također adapter za povezivanje aparata i teleskopa. Ova tehnika snimanja daje kvalitetnije rezultate od afokalne jer ima manje optičkih elemenata u sustavu (nema leća objektiva fotoaparata).

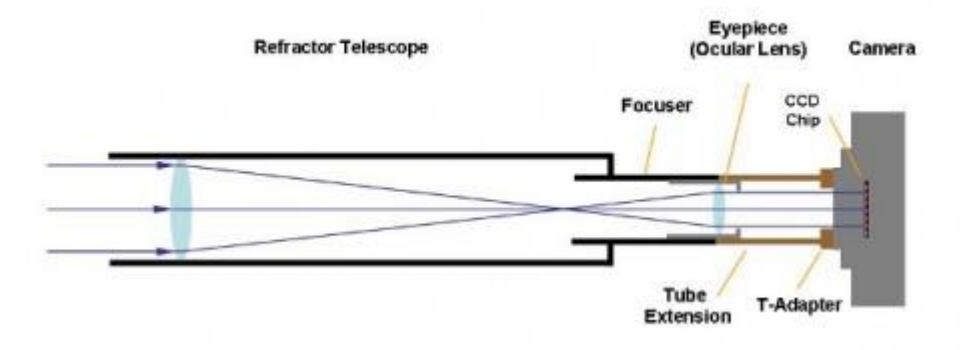

*Slika 8. – Okularna metoda [\(http://www.astronomysource.com/2011/10/13/eyepiece-projection/\)](http://www.astronomysource.com/2011/10/13/eyepiece-projection/)*

#### *Piggyback Metoda*

Način snimanja kada imamo fotoaparat s objektivom ili teleobjektivom, pričvršćen paralelno na sam teleskop. Fotoaparatom snimamo, a praćenje i promatranje vršimo teleskopom, neovisno o fotoaparatu. I za takvo pričvršćivanje također trebamo odgovarajući adapter. Piggyback metodom uspješno se mogu snimiti široki kadrovi (eng. widefield ili WF). To naravno ovisi o objektivu koji se koristi. Može se koristiti širokokutni objektiv za snimanje čitavih zviježđa, Mliječnog puta te velikih maglica poput Barnard's loop maglice. [2]

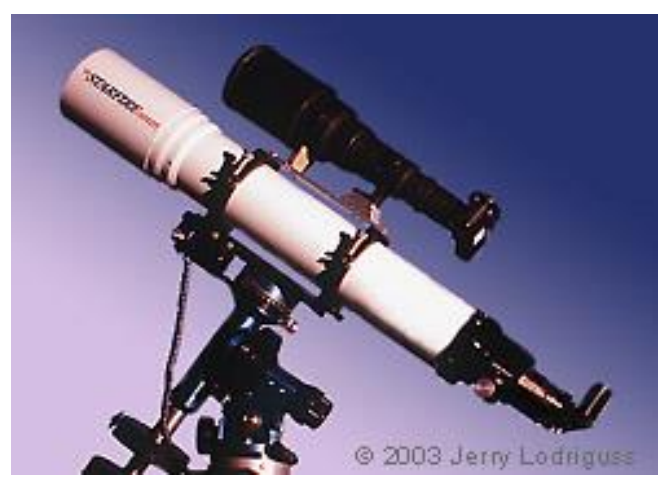

*Slika 9. Piggyback metoda [\(https://www.astropix.com/html/i\\_astrop/tracked/tracking.html\)](https://www.astropix.com/html/i_astrop/tracked/tracking.html)*

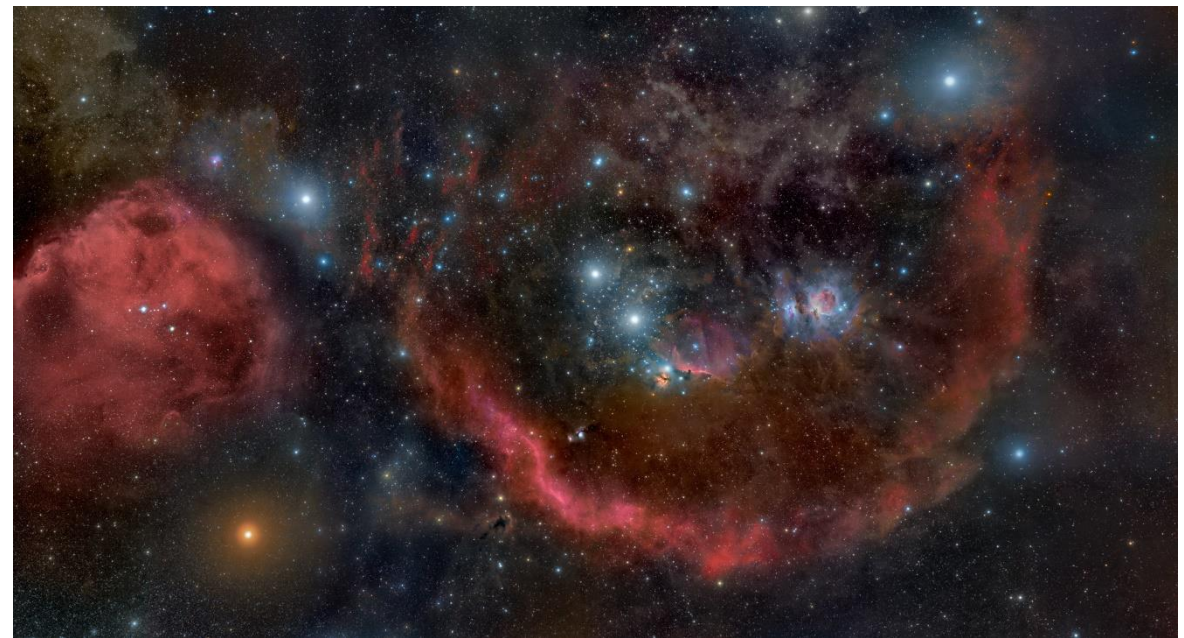

*Bernard's loop maglica [\(https://apod.nasa.gov/apod/ap101023.html\)](https://apod.nasa.gov/apod/ap101023.html)*

## <span id="page-28-0"></span>2.9. VRSTE FOTOGRAFIJA U ASTROFOTOGRAFIJI

#### *Deep space*

Fotografije objekata koji su izvan našeg Sunčevog sustava, a snimljene su uz pomoć teleskopa. To su slike na kojima se vide udaljene galaksije i maglice, i to je tehnički i najteži oblik astrofotografije.

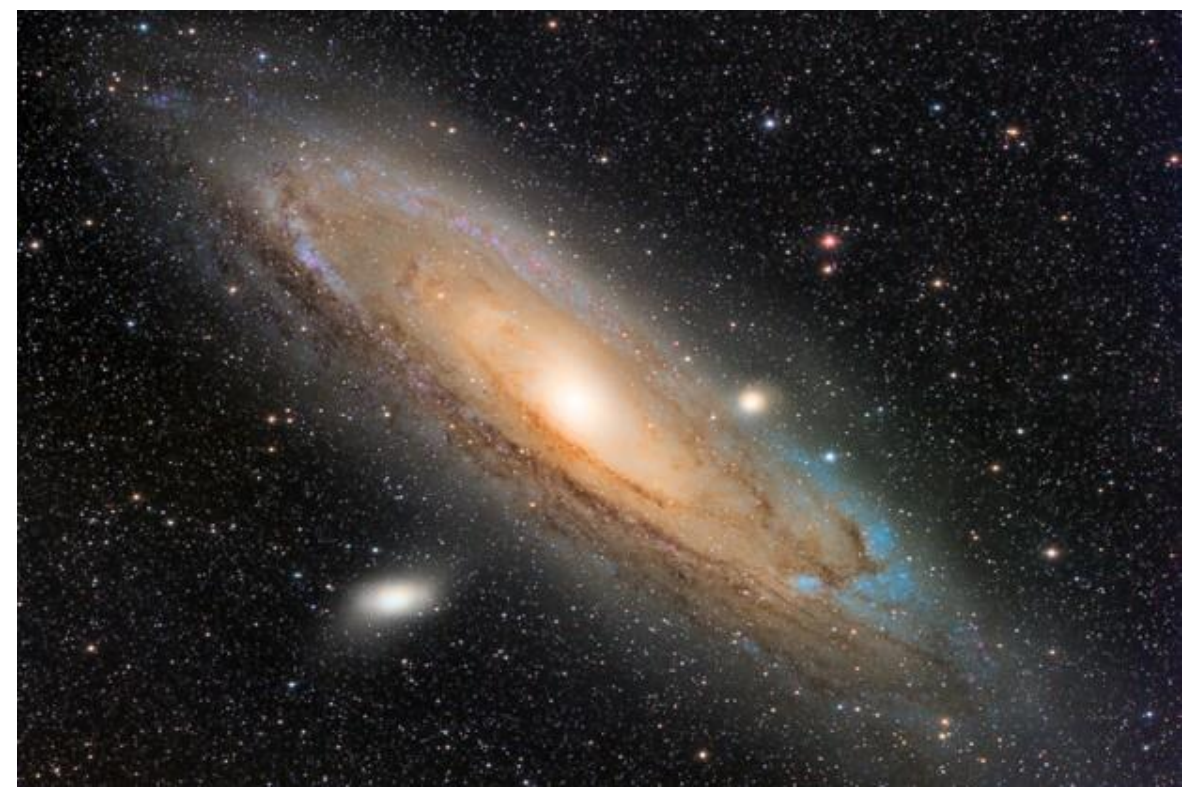

*https://www.skyatnightmagazine.com/astrophotography/astrophoto-tips/guide-cmoscamera-deep-sky-astrophotography/*

#### *Solar System*

Fotografije planeta, Mjeseca i Sunca našeg Sunčevog sustava. Fotografiraju se pomoću teleskopa, ali se dobri rezultati mogu postići i pomoću kvalitetnih teleobjektiva DSLR fotoaparata.

#### *Wide Field Astrophotography*

Astrofotografija uslikana s DSLR fotografskim aparatom sa širokokutnim objektivom. To su fotografije zvjezdanog neba ili tragova zvijezda iznad motiva krajolika.

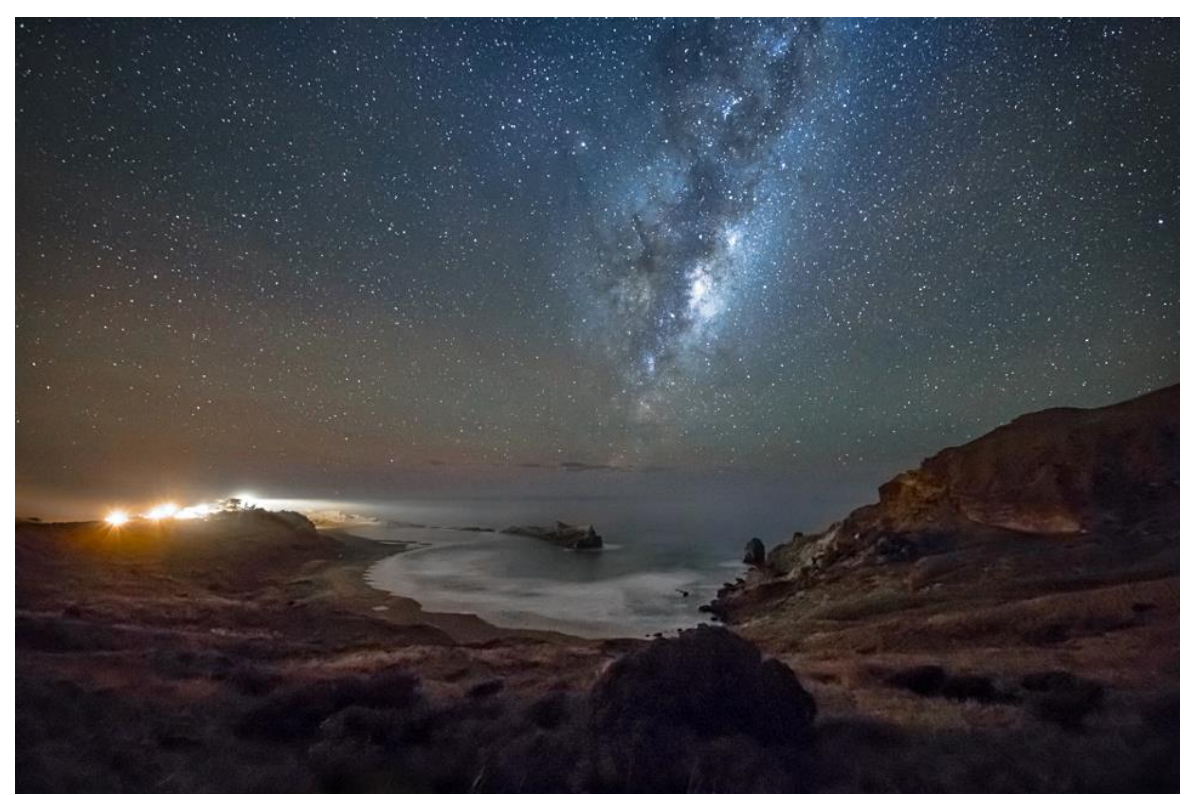

*https://www.rjd.co.nz/index.php?route=product/product&product\_id=208*

#### *Time-lapse Astrophotography*

Nastavak je na Wide Field astrofotografiju. Jedina razlika je što se fotografira puno ekspozicija tijekom određenog vremena, koje se kasnije spajaju u timelapse video. Ista tehnika može se koristiti za snimanje fotografije na kojoj se vise tragovi zvijezda.

# <span id="page-30-0"></span>**3. EKSPERIMENTALNI DIO**

## <span id="page-30-1"></span>3.1. OPĆI CILJEVI RADA

Cilj istraživanja je prikazati proces obrade astrofotografija na autorskim fotografijama s naglaskom na smanjenje šuma. Sve fotografije uslikane su fotoaparatom marke Canon EOS 80D koristeći širokokutni zoom objektiv Tamron SP 10-24mm f/3.5-4.5. Od dodatne opreme korišten je još i stativ marke hama.

#### <span id="page-30-2"></span>3.2. OPREMA

Oprema i programi korišteni za obradu fotografija:

- Adobe Photoshop CC
- Canon EOS 80D
- Objektiv: Tamron 10-24mm f/3.5-4.5
- Stativ
- Mobitel kao zamjena za daljinski okidač

#### <span id="page-30-3"></span>3.3. OBRADA FOTOGRAFIJA

Obrada astrofotografija puno ovisi o namještenim parametrima prilikom samog fotografiranja, stoga je pri obradi važno oslanjanje na osobni doživljaj fotografije.

Postavke pri snimanja fotografija, koje se obrađuju u praktičnom dijelu rada, bile su sljedeće: brzina zatvarača: 25s; otvor zaslona: f/3.5; ISO 1600. Fotografija na kojoj je korištena metoda uklanjanja šuma pomoću stack-a, snimljena je u vinogradu, gdje je svjetlosno zagađenje minimalno. Dio fotografija je snimljen u uvali nedaleko od Rijeke gdje je svjetlosno zagađenje veće. U doba noći kada su fotografije snimljene nije bilo mjeseca.

#### <span id="page-31-0"></span>3.3.1. Obrada fotografije u Photoshopu pomoću stack metode

Kod korištenja stack metode važno je da se snimi nekoliko (min 10, ali što više to će biti bolji rezultati) uzastopnih fotografija kojima su sve postavke iste. *Slika 10.* prikazuje jednu od fotografija korištenih u stacku.

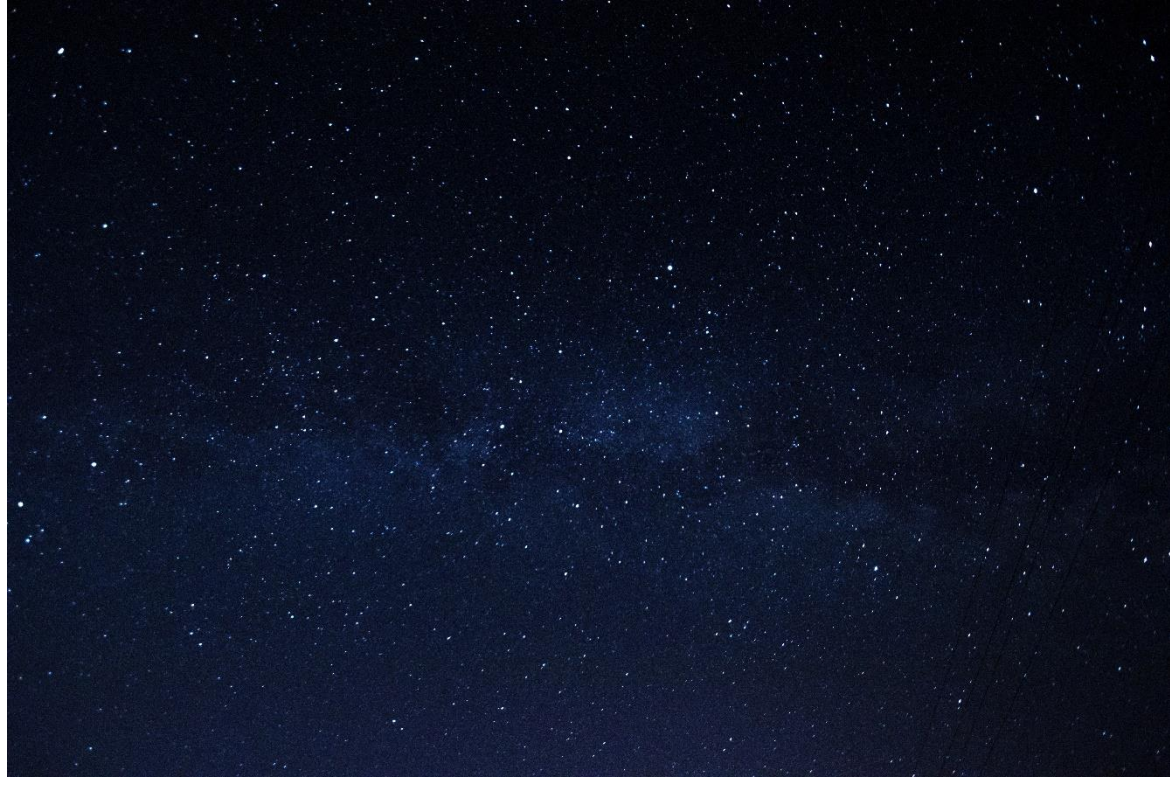

*Slika 10. predstavlja početnu fotografiju prije obrade u Adobe Photoshopu (Camera RAW).*

Prije nego se fotografije otvore u Photoshopu u layerima (*slika 11.*) potrebno ih je obraditi po želji. U Layer-ima se prvo označe svi layeri, zatim se otvori izbornik Edit, izabere se Auto-Align Layers (*slika 12.*) i od ponuđenih opcija se odabere Auto (*slika 13.*). Dobije se gotova fotografija s reduciranim šumom (*slika 14.*).

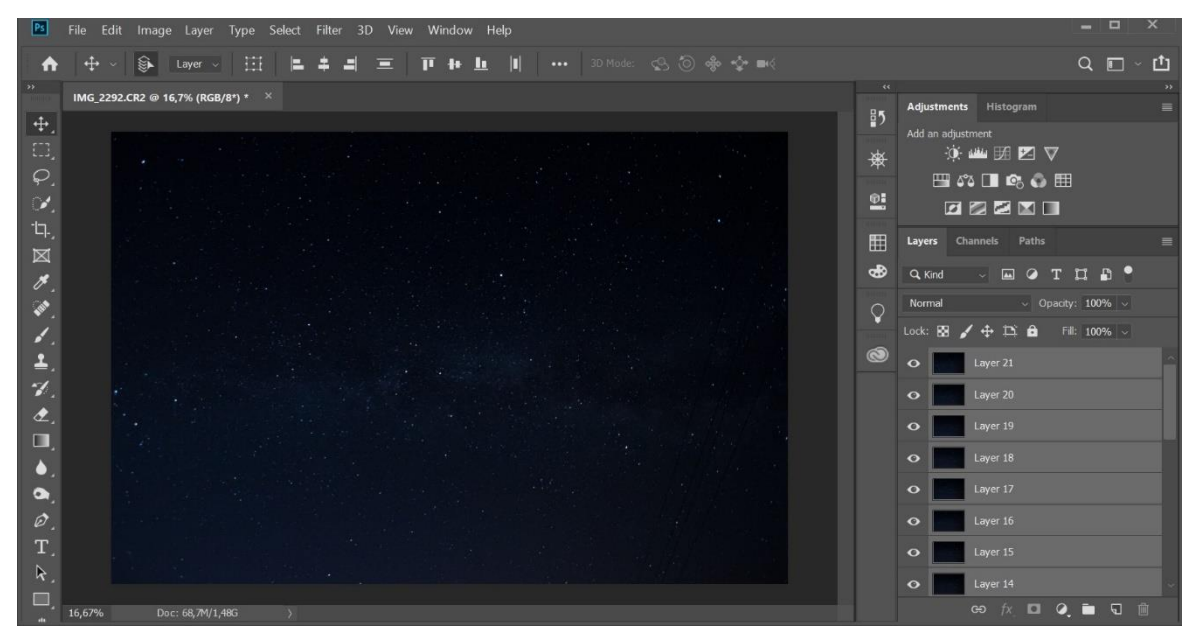

*Slika 11.*

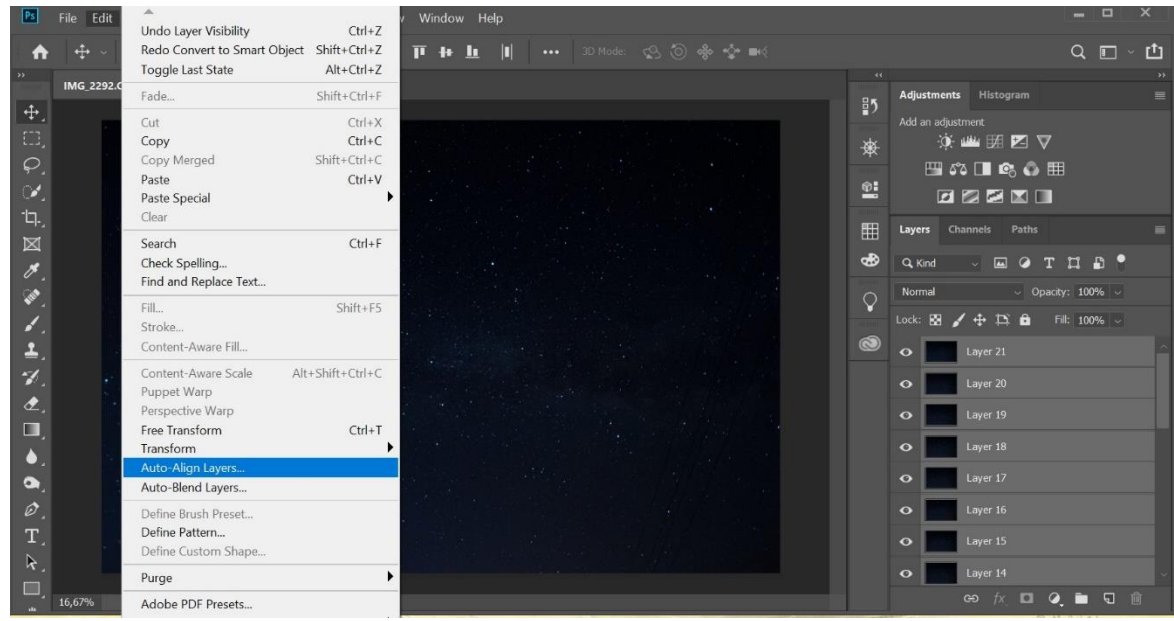

*Slika 12.*

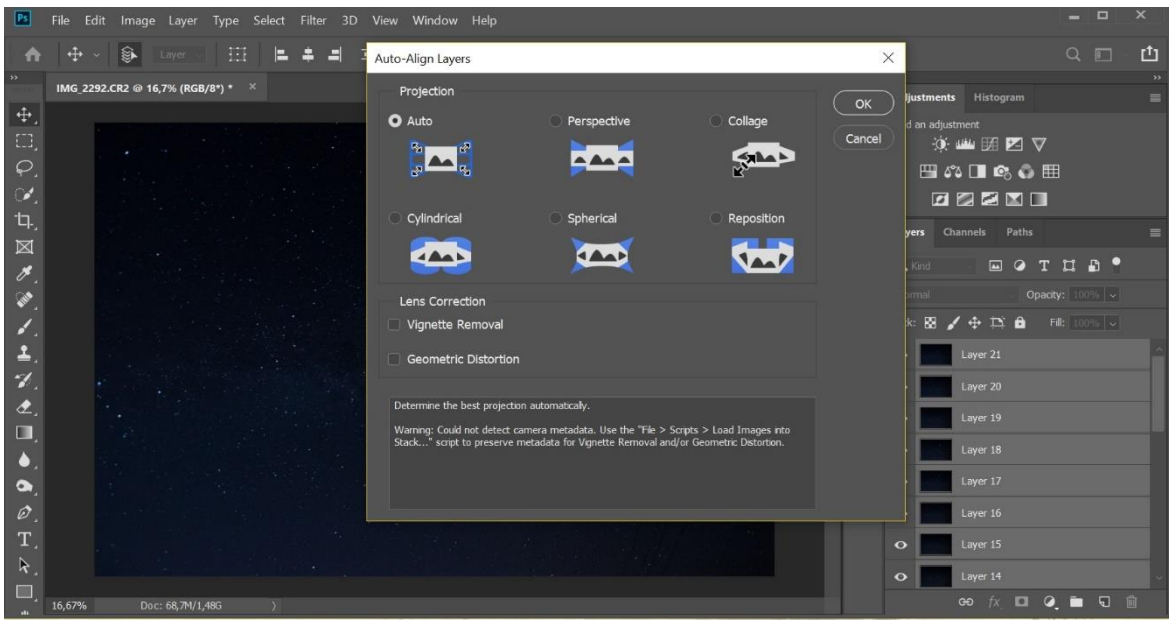

*Slika 13.*

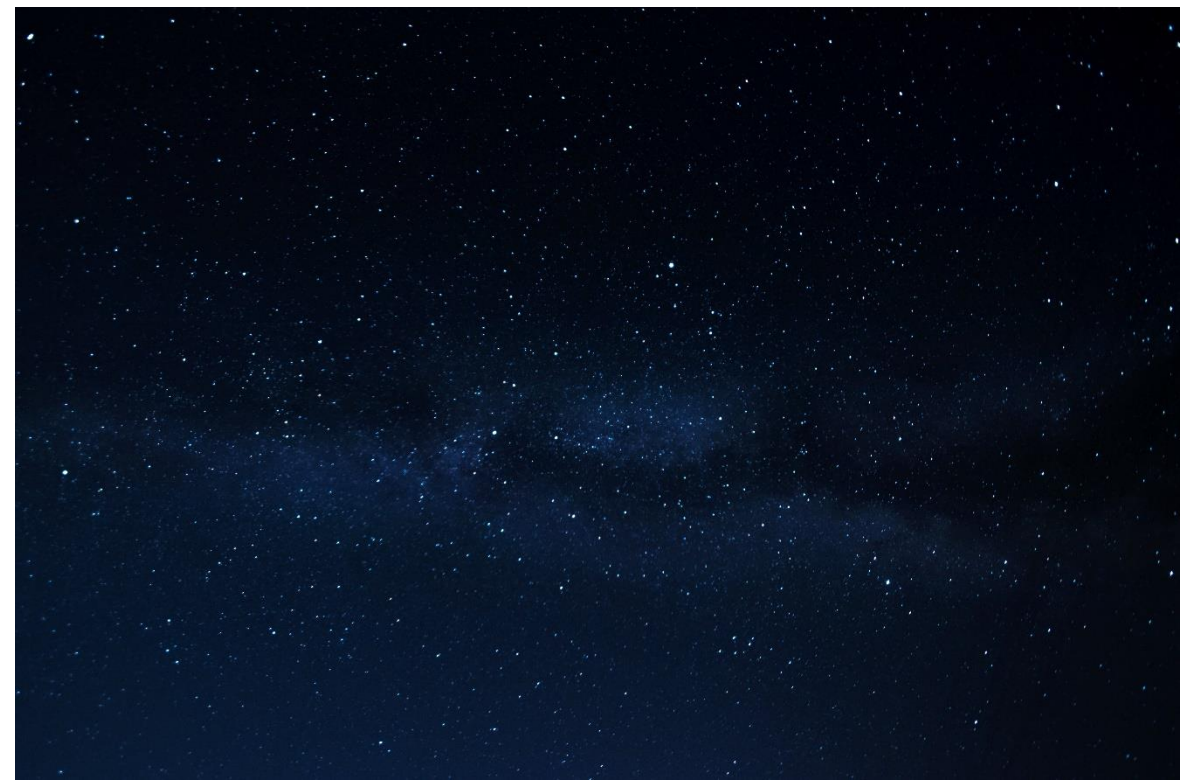

*Slika 14. Gotova fotografija*

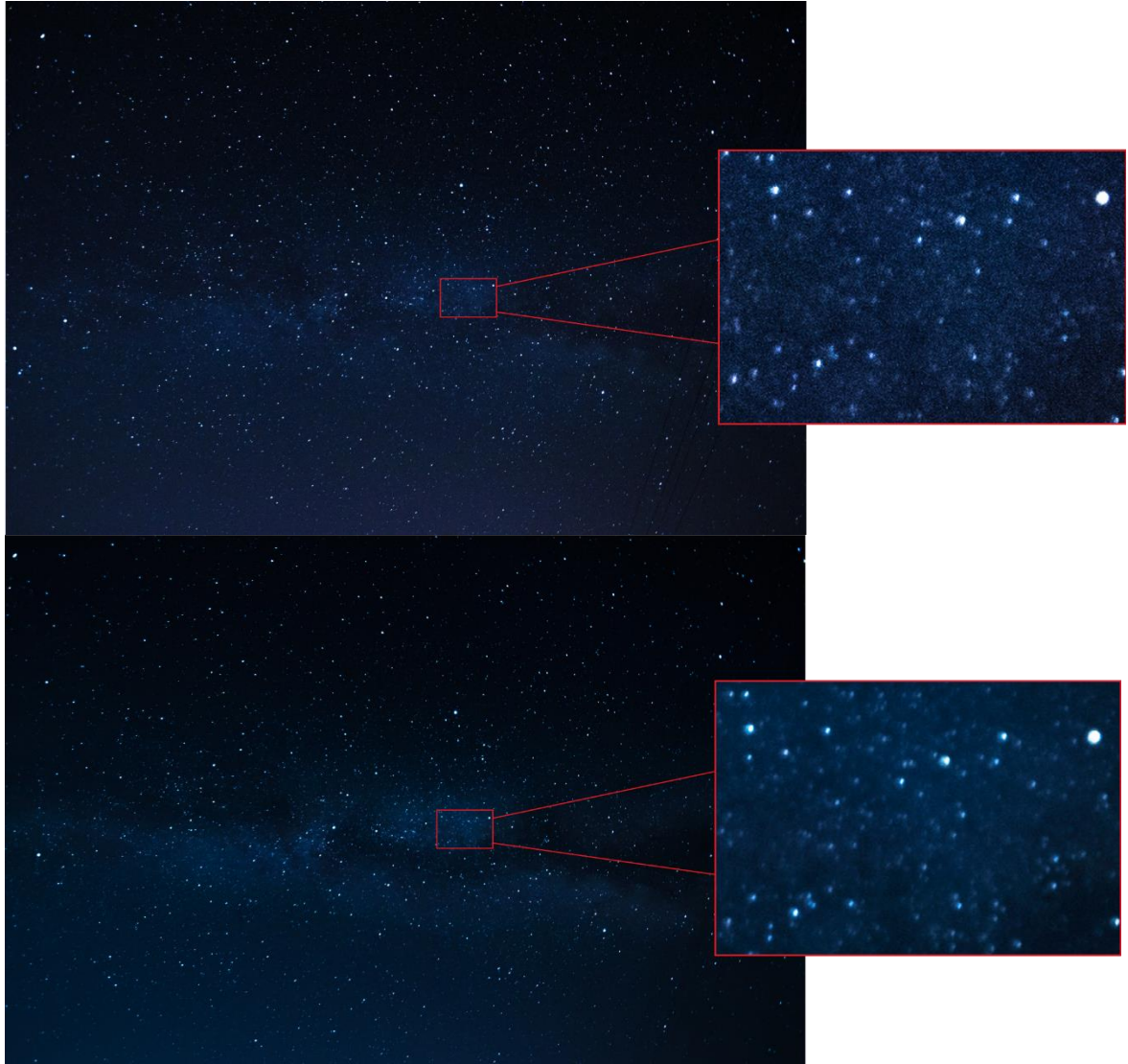

*Slika 15. Usporedba prije i nakon primjene uklanjanja šuma stock-om fotografija*

Kako je šum nasumičan i nema isti uzorak na svakoj fotografiji. Korištenjem ove metode se pikseli sa šumovima "zamjenjuju" pikselima bez šuma. Razlika fotografije prije i nakon stack metode je očigledna. (*slika 15.*). Za dobivanje što boljih rezultata potrebno je koristiti što je moguće više fotografija.

<span id="page-35-0"></span>3.3.2. Obrada fotografije u Photoshopu pomoću besplatnog plug in-a

U situacijama kada ne postoji mogućnost obrade smanjivanja šuma pomoću stack metode, moguće je iskoristiti jednostavnu i brzu metodu uz pomoć besplatnog plug in-a. I kod ove metode je fotografije potrebno obraditi prije primjene plug in-a.

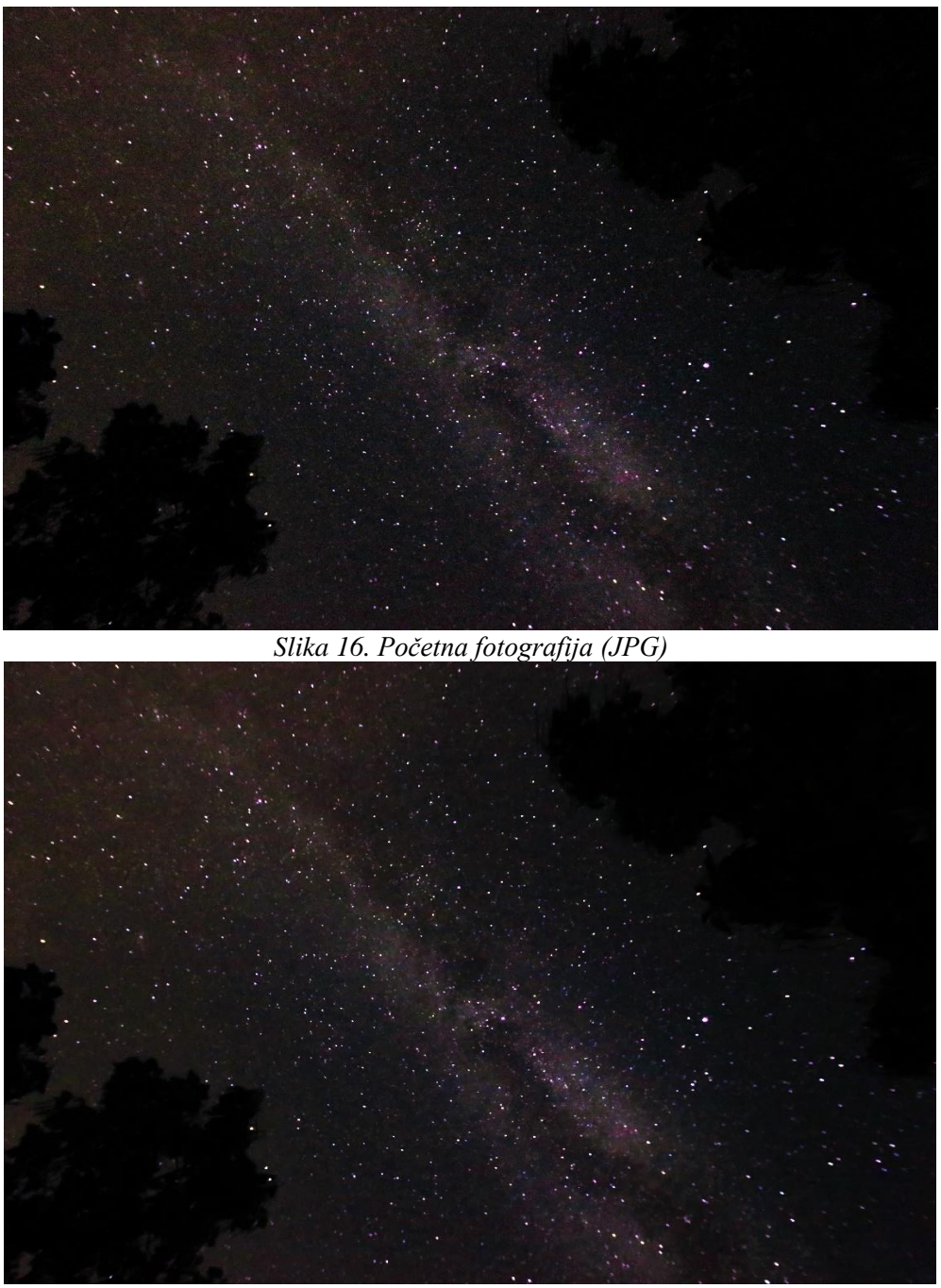

*Slika 17. Gotova fotografija nakon noise reduction-a*

Željena fotografija se otvori u Photoshopu (*slika 16.*). Otvori se izbornik Filter, odabere se Nik Collection (potrebno ga je instalirati prije jer ne dolazi s PS-om) i zatim Dfine2 (*slika 18. i slika 19.*). Dfine2 pomoć algoritma pronalazi i smanjuje šum, ali dosta često ne razlikuje zvijezde od šuma pa je potrebno pomoću Luminosty Mask-a definirati dijelove na koje će se Noise Reduction primijeniti.

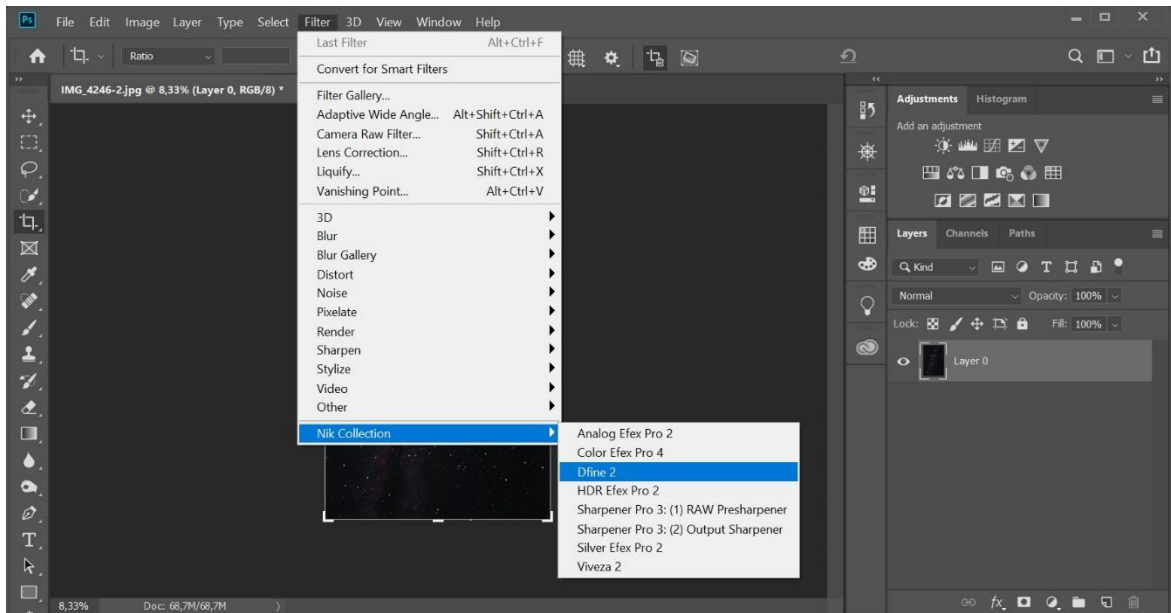

*Slika 18.*

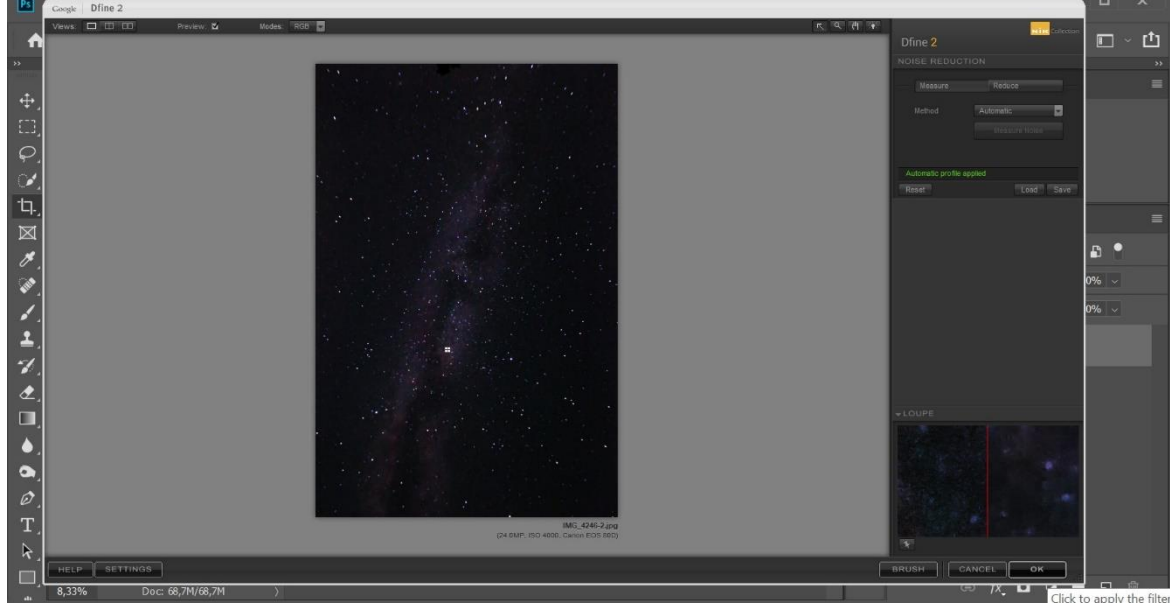

*Slika 19.*

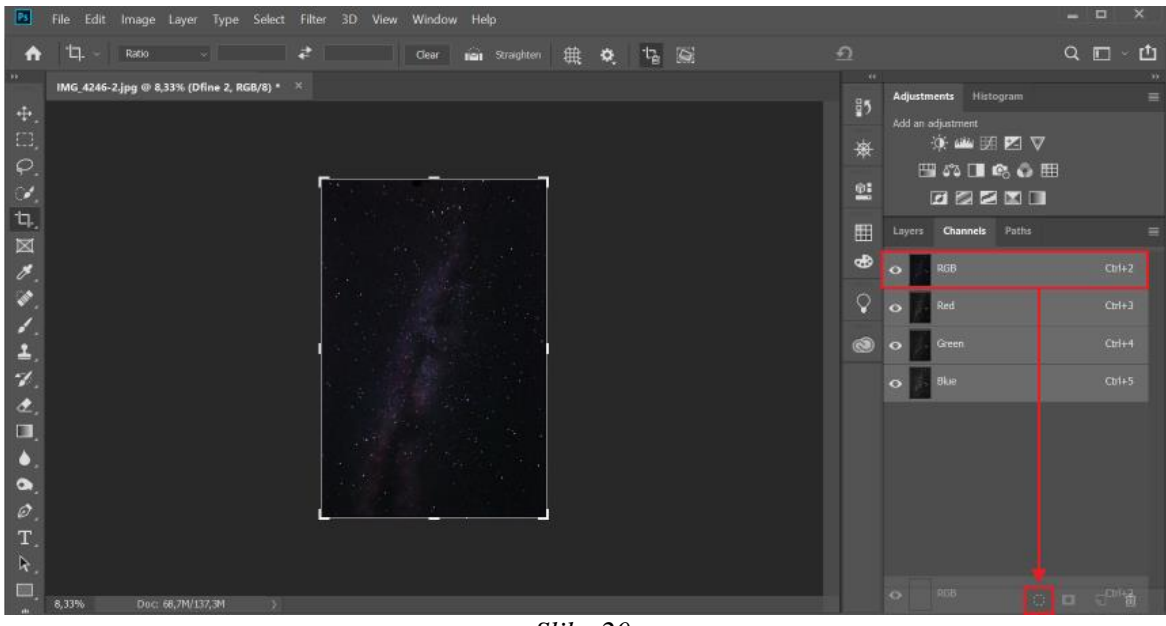

*Slika 20.*

Otvori se Channels i RGB Channel se povuče do 'Load channel as selection', kreira se novi Channel i dobije Channel s označenim dijelovima fotografije koji su svjetliji od 50% sive; Alpha1 (*slika 20.*). Kako bi se dobila obrnuta slika, gdje je označeno tamnije od 50% sive koristi se 'shift+ctrl+I'. Na novom channelu koji se dobije, sve što je bijelo, može biti označeno i bit će označeno, je zapravo tamnije od 50% sive što je skoro cijela fotografija budući da imamo fotografiju noćnog neba.

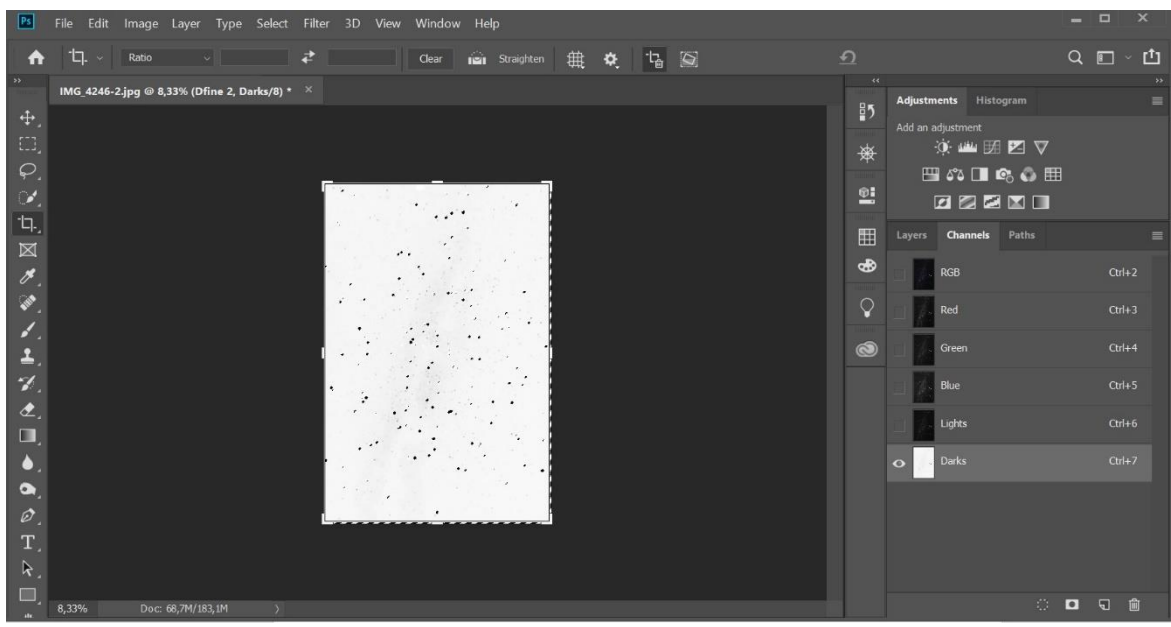

*Slika 21.*

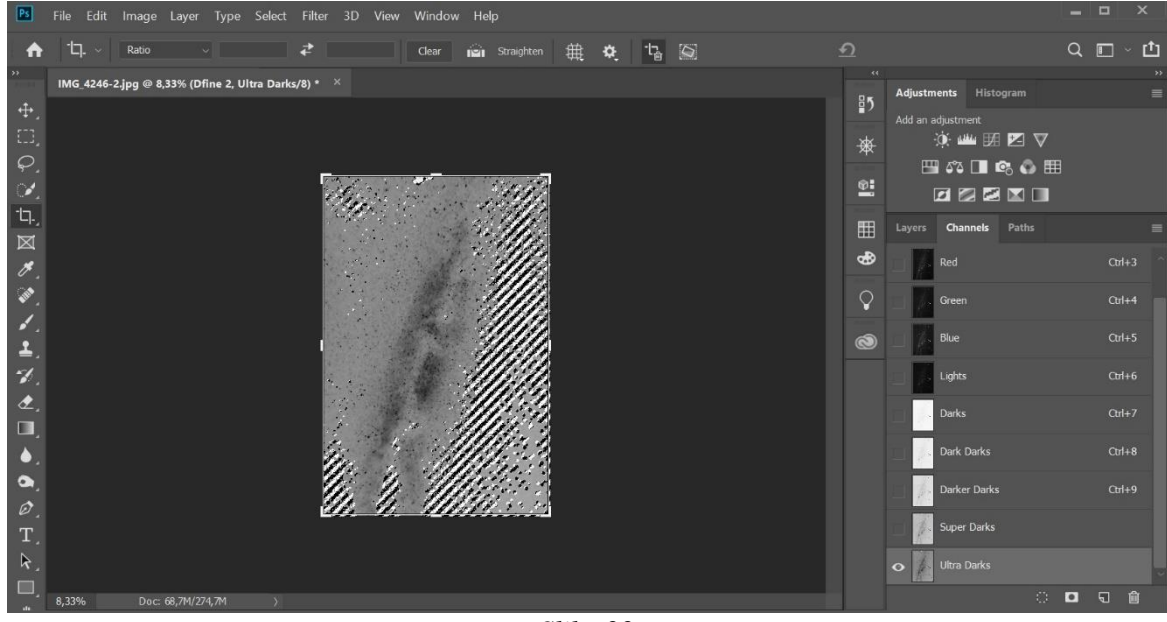

*Slika 22.*

Za optimalnu primjenu noise reduction-a bi trebalo dobit još tamnije selekcije, do njih se dođe pomoću 'shift+alt+ctrl+klik na channel'. Ovaj korak se ponavlja dok se ne dođe do željene količine tamnih dijelova (*slika 21. i slika 22.*). Kad se dobiju željeni tamni dijelovi, channel se povuče do 'Load channel as selection', vrati se na Layers i kreira maska. Tako se noise reduction primjenjuje samo na one tamne tonove koje smo odredili, a zvijezde ostaju oštre (*slika 23., slika 24. i slika 25.*).

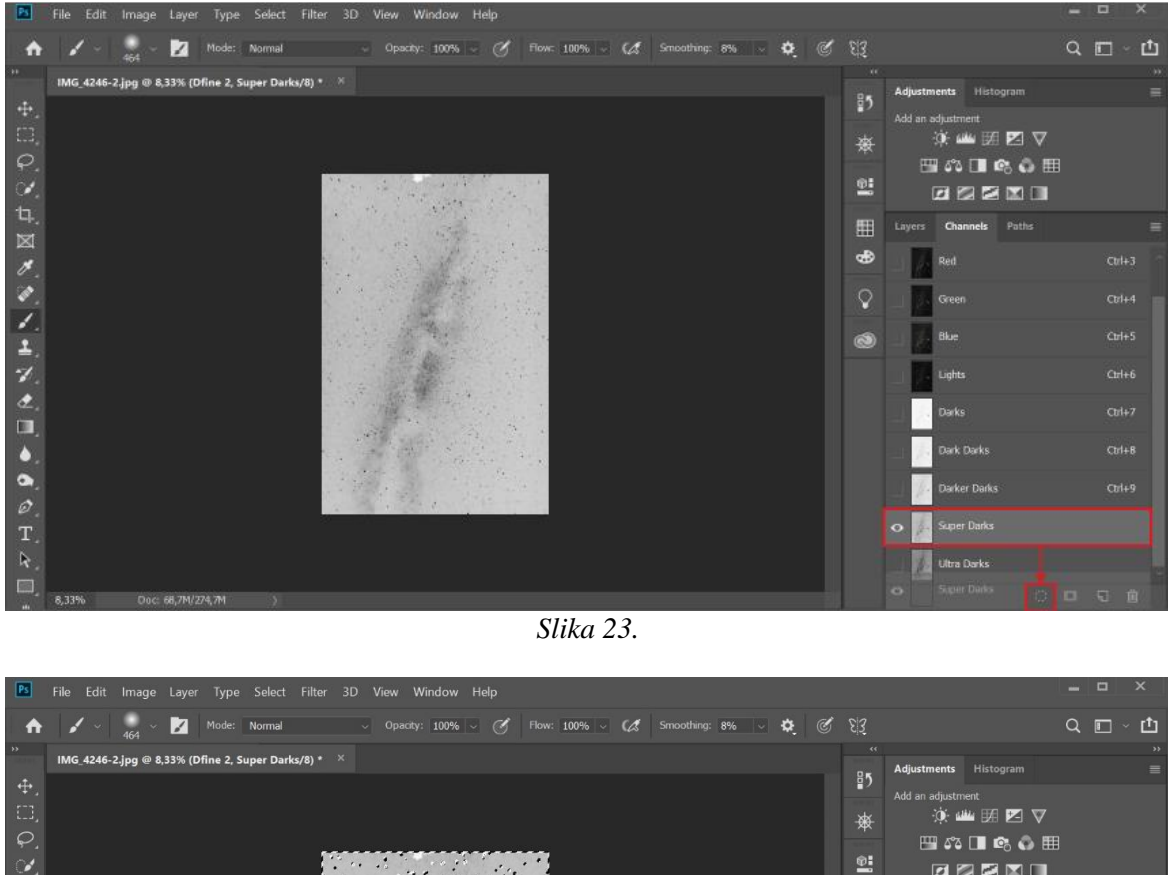

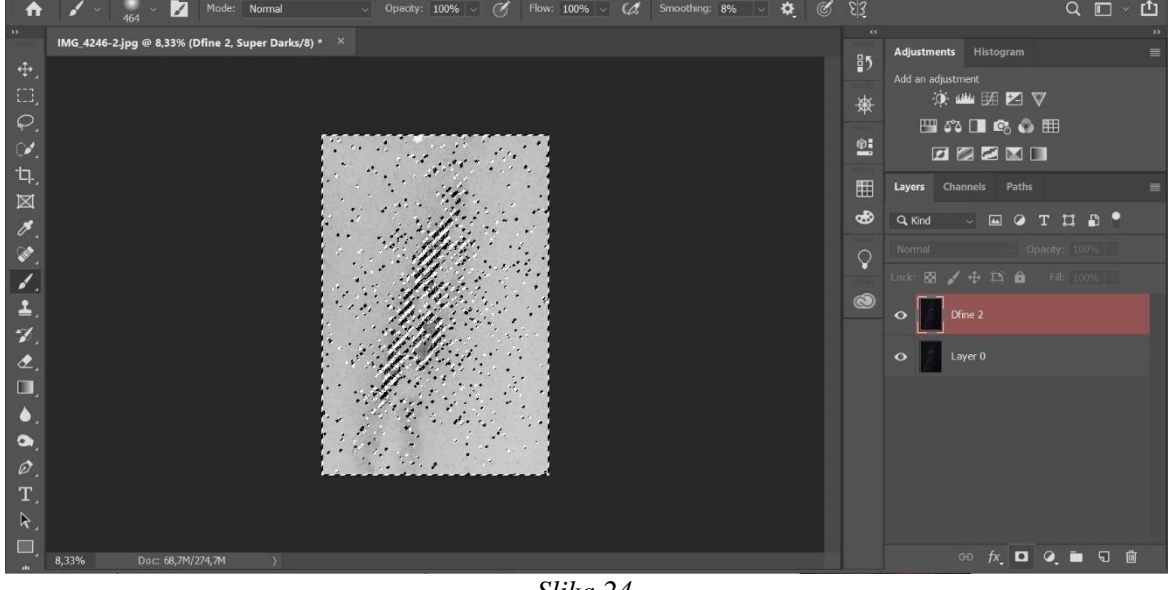

*Slika 24.*

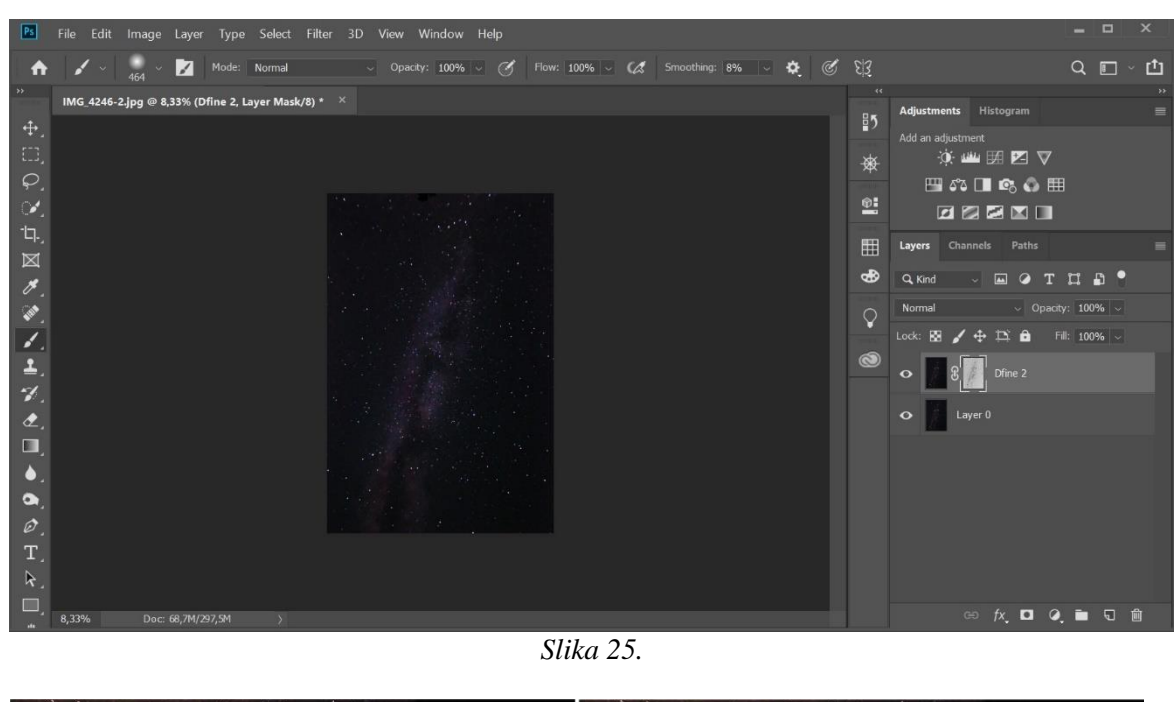

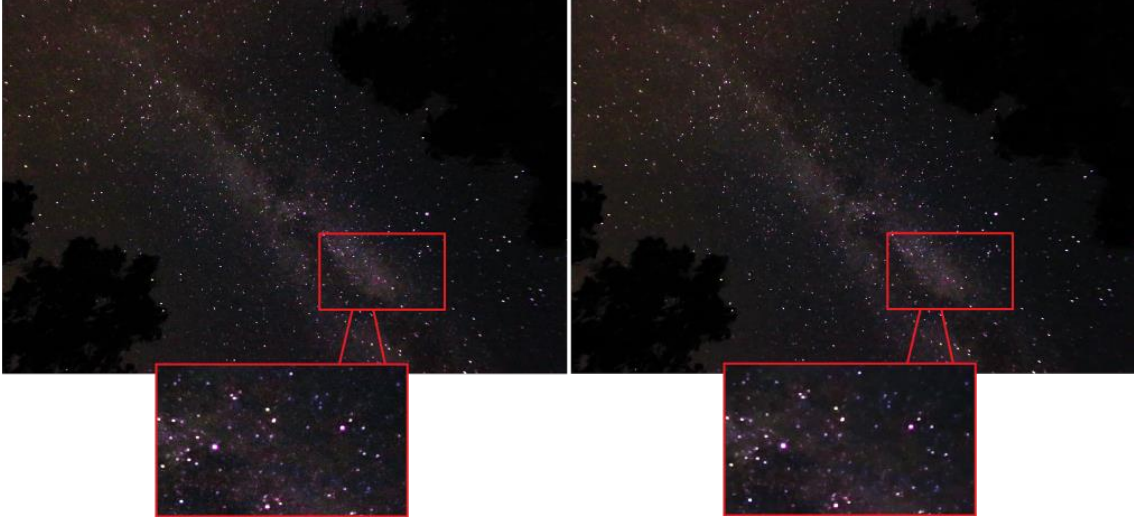

*Slika 26. Usporedba prije i poslije noise reduction-a (fotografirano u JPEG formatu)*

Uvijek je korisno fotografirati u RAW formatu umjesto JPEG jer se kasnije u obradi na računalu i smanjivanju šuma postižu značajnije promijene, a fotografija ne gubi na kvaliteti (*slika 26.* i *slika 27.*).

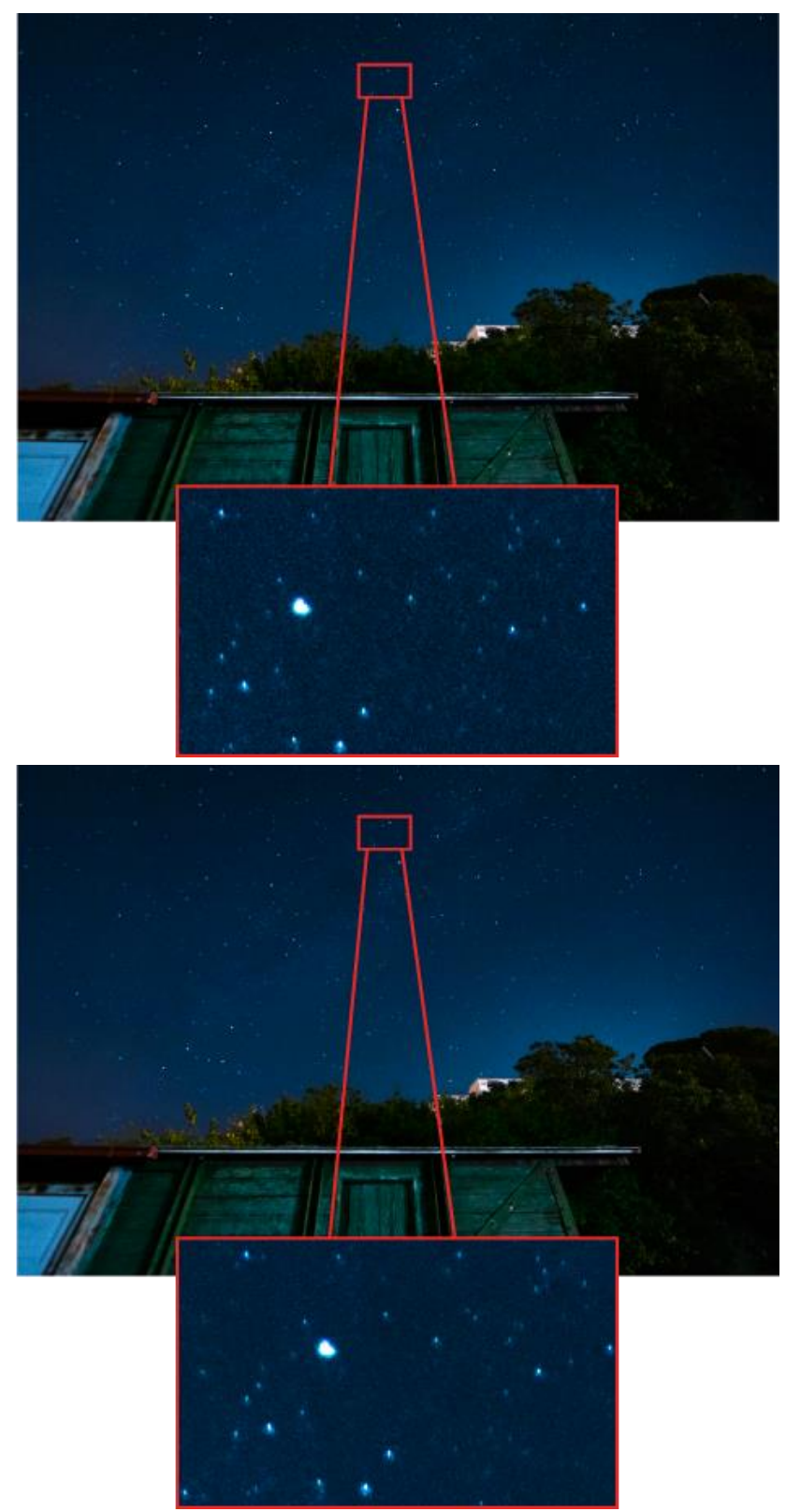

*Slika 27. Usporedba prije i nakon NR na fotografijama u RAW formatu*

# <span id="page-42-0"></span>**4. ZAKLJUČAK**

Cilj astrofotografije je dočaravanje i otkrivanje ljepote svemira. Profesionalni astrofotografi, zaposleni u velikim zvjezdarnicama pomažu astronomima snimajući fotografije za astronomska mjerenja i analize. Njima je važno da fotografije sadrže određene informacije, a ne estetski izgled fotografije. Bez uporabe suvremenih sustava kojima su njihovi teleskopi opremljeni to danas ne bi bilo moguće. Astrofotografija je izuzetno zanimljivo i široko područje amaterske astronomije koje je postalo dostupno svima. Prednost jedne takve metode fotografiranja je u tome što nije potrebna nikakva vrhunska i skupa oprema, pa čak ni sam teleskop. Dovoljno je imati fotoaparat s mogućnošću namještanja manualnih postavki, odgovarajući film ili digitalni fotoaparat i bogatu maštu.

Potrebno je vodit brigu da postavke na fotoaparatu idu u korist što manjeg šuma, iako je neizbježan i gotovo je uvijek prisutan. Na količinu šuma na fotografiji uvelike utječu uvjeti snimanja; dugo vrijeme ekspozicije, velika ISO vrijednost i visoke temperature okoline u kojoj se snima, ali i svojstva senzora u fotoaparatu. Kod senzora većeg formata s većim fotodiodama je šum manje izražen jer takav senzor prima više fotona svjetla. Razina šuma uvjetovana je i svjetlinom motiva koji se snima, pa će veća količina šuma biti na tamnijim dijelovima jer oni šalju manju količinu svjetla. Često se dešava da podeksponirana fotografija naknadnim posvjetljivanjem ima više vidljivog šuma, nego preeksponirana fotografija naknadnim potamnjivanjem. Dokazano je kako je korisno raditi više uzastopnih fotografija s istim postavkama kako bi se šum mogao korigirati stackom fotografija jer se u praktičnom dijelu dokazalo puno učinkovitije od opcije korištenja plug in-a. Potvrđeno je i da bi se uvijek trebalo fotografirati u RAW formatu umjesto JPEG jer se naknadim korigiranjem postižu značajnije promijene, a fotografija ne gubi na kvaliteti.

Jednako kao i klasična fotografija, astrofotografija predstavlja prikaz trenutka vremena i prostora. Napretkom tehnologije se sa svakom novom generacijom senzora i problem šuma efikasnije rješava. Pa tako noviji fotoaparati snimaju fotografije s puno manje šuma od starijih fotoaparat koristeći iste postavke, a dolaze i s boljim algoritmima za uklanjanje šuma unutar samih fotoaparata. Neovisno o tome kojim su metodama fotografirane, astrofotografijama je zajedničko to da se na njima nalaze zabilježeni objekti i pojave koje se događaju u svemiru. Najčešće je dokumentarističkog tipa, no može biti i dijelom umjetnosti.

# <span id="page-44-0"></span>**5. LITERATURA**

[1] Astrofotografija, 2020.

[https://en.wikipedia.org/wiki/Astrophotography#History,](https://en.wikipedia.org/wiki/Astrophotography#History) 15.3.2020.

[2] Vodič kroz digitalnu astrofotografiju, 13.10.2011.

Danijel Repanj, Boris Gazibara, Filip Lolić, Matija Pozojević, Zlatko Kovačević, Bojan Štrajcar, Damir Šegon, Marcela Rasonja, Vedran Vrhovac, Željko Andreić, Dag Šola Oršić, Davor Lacković, Marino Tumpić, Vid Nikolić: [http://www.zvjezdarnica.com/projekti/vodic/Vodic\\_kroz\\_digitalnu\\_astrofotografiju.pdf,](http://www.zvjezdarnica.com/projekti/vodic/Vodic_kroz_digitalnu_astrofotografiju.pdf) 15.3.2020.

[3] RAW format, 2020.

[https://en.wikipedia.org/wiki/Raw\\_image\\_format,](https://en.wikipedia.org/wiki/Raw_image_format) 15.3.2020.

[4] RAW format, 2013.

[https://usporedi.hr/savjeti/koje-su-prednosti-fotografiranja-u-raw-formatu,](https://usporedi.hr/savjeti/koje-su-prednosti-fotografiranja-u-raw-formatu) 18.3.2020.

[5] Blenda, zatvarač, ekspozicija, ISO, 7.11.2011. [http://www.klubputnika.org/servis/foto-uputstva/88-osnove-fotografije/3584-blenda](http://www.klubputnika.org/servis/foto-uputstva/88-osnove-fotografije/3584-blenda-zatvarac-ekspozicija-iso)[zatvarac-ekspozicija-iso,](http://www.klubputnika.org/servis/foto-uputstva/88-osnove-fotografije/3584-blenda-zatvarac-ekspozicija-iso) 18.3.2020.

[6] Otvor blende, [http://www.mirkobeovic.com/hr/faq/article/14/,](http://www.mirkobeovic.com/hr/faq/article/14/) 19.3.2020.

[7] Podešavanje otvora blende i ekspozicije, Zoran Mrdjenovic [http://www.mrdjenovic.com/teme/podesavanje-otvora-blende-i-ekspozicije/,](http://www.mrdjenovic.com/teme/podesavanje-otvora-blende-i-ekspozicije/) 22.3.2020.

[8] ISO osjetljivost, 29.11.2011., Bobo [http://www.astrobobo.net/?p=491,](http://www.astrobobo.net/?p=491) 22.3.2020. [9] Maja Strgar Kurečić (2017.) "Osnove digitalne fotografije"

[10] Balans bijele boje, [https://fotosvijet.hr/balans-bijele-boje/,](https://fotosvijet.hr/balans-bijele-boje/) 22.3.2020.

[11] Balans bijele boje, [https://astrobackyard.com/white-balance-astrophotography/,](https://astrobackyard.com/white-balance-astrophotography/) 23.3.2020.

[12] Objektivi u astrofotografiji, [http://www.fonovic.com/astrofoto\\_am.html,](http://www.fonovic.com/astrofoto_am.html) 23.3.2020.